## **David A.Cox On YouTube!**

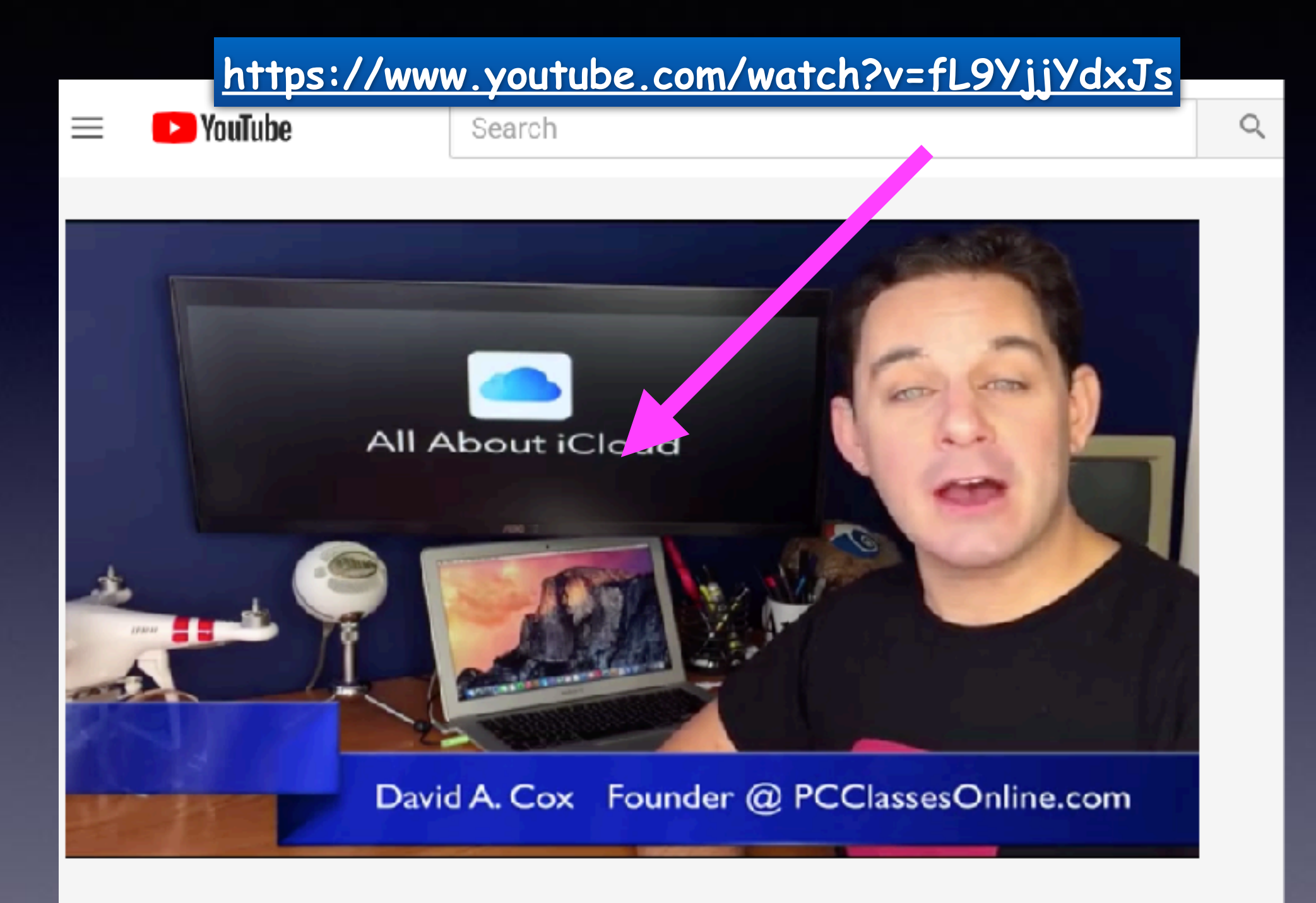

### **Reply For More Details.**

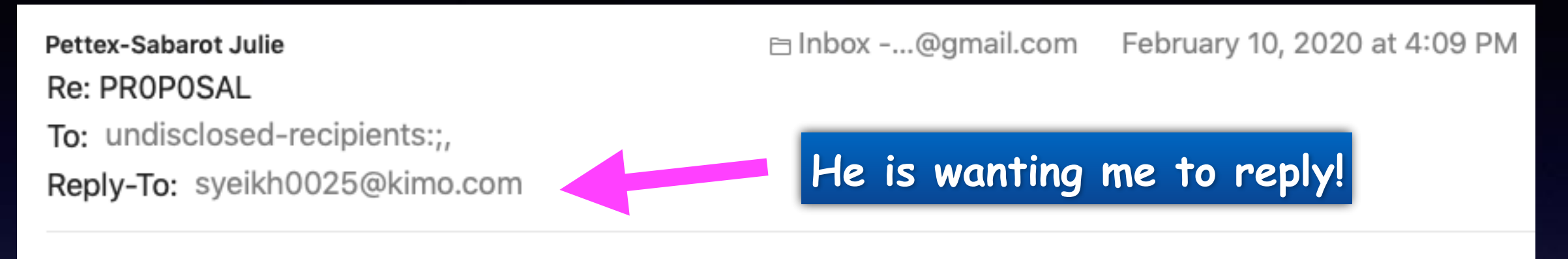

Dear-friend,

I am Magnus Pettersson, I am a banker with Danske Bank here in Sweden. can you handle \$6.2M business deal with me, Although this may be difficult for you to believe. I need you to assist me in executing this Business deal from Sweden to your country. our ratio will be 50/50 of the total amount, if interested do reply for more details.

Please grant me the benefit of the doubt and hear me out.

Regards Magnus.

# **iPhone, iPad & Mac Basics**

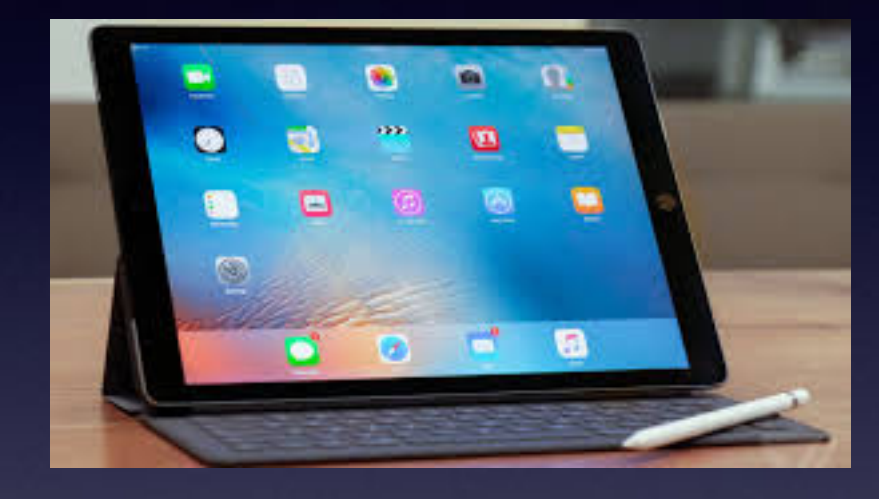

 **Feb. 6th & 20th, 2020**

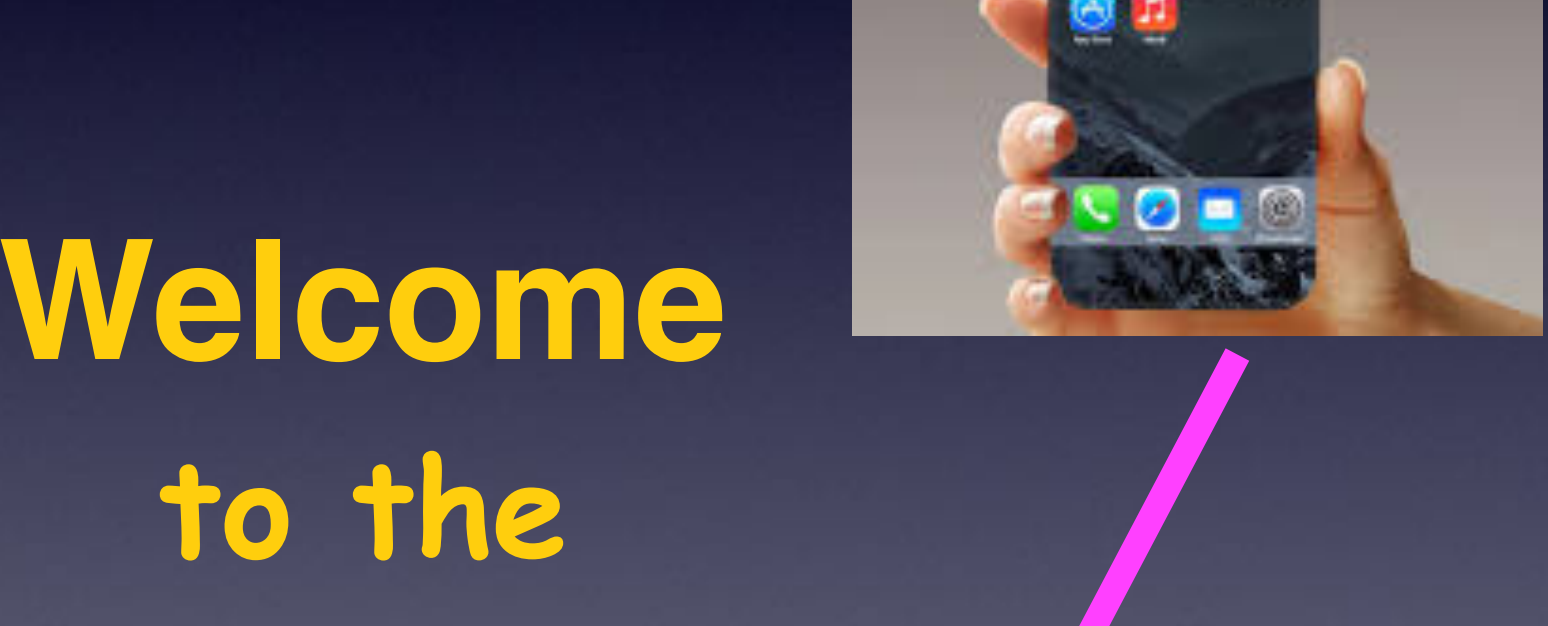

# **Abilene Mac Users Group!**

**A class for all levels of understanding!**

### **My Slides Are Pathway To Learning…**

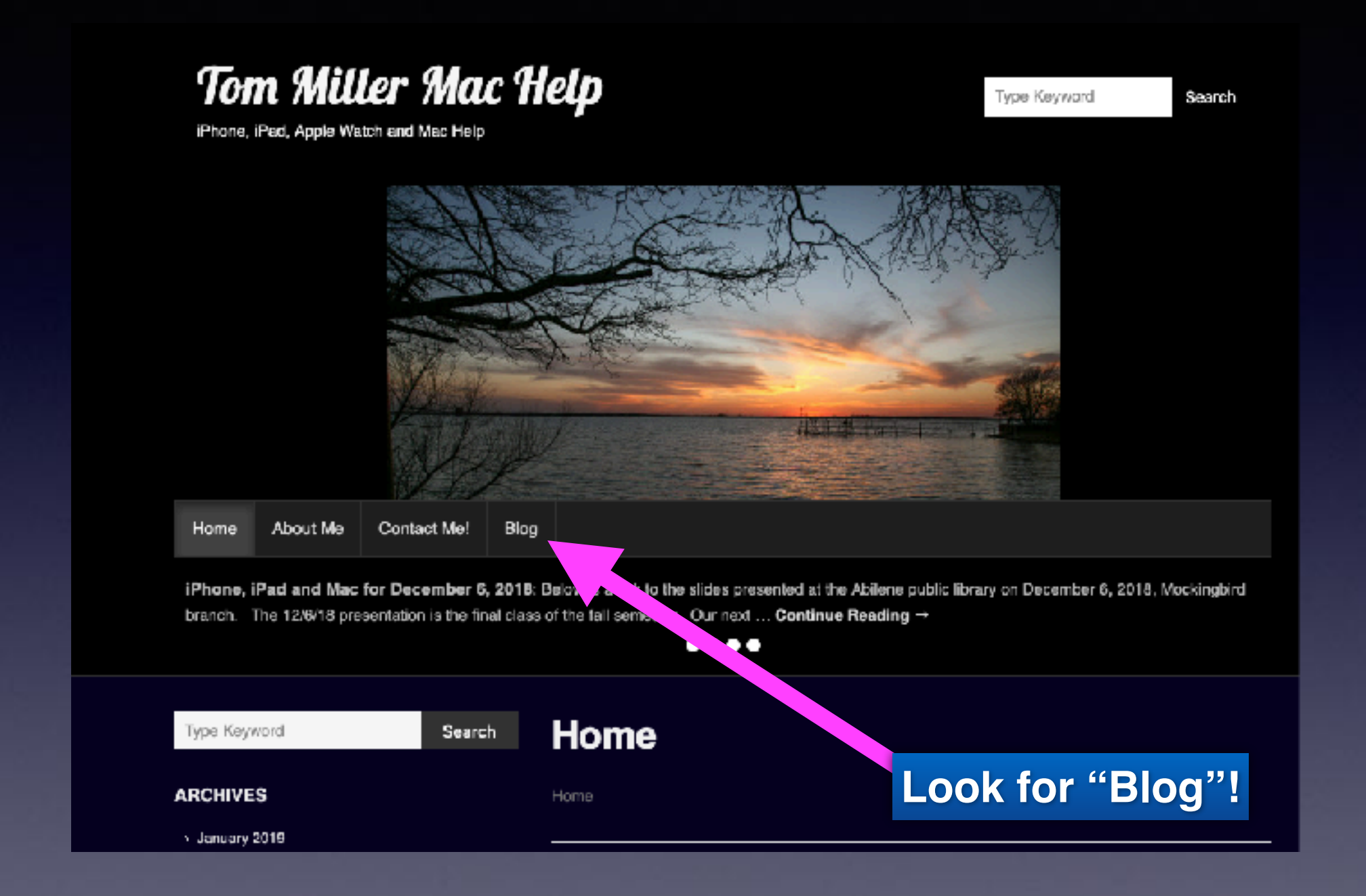

**This is a learning class…somethings may be new to you. Learning (a foreign language) is not easy.**

# **Call, Text, Email Me Don't Hesitate!!!!!!**

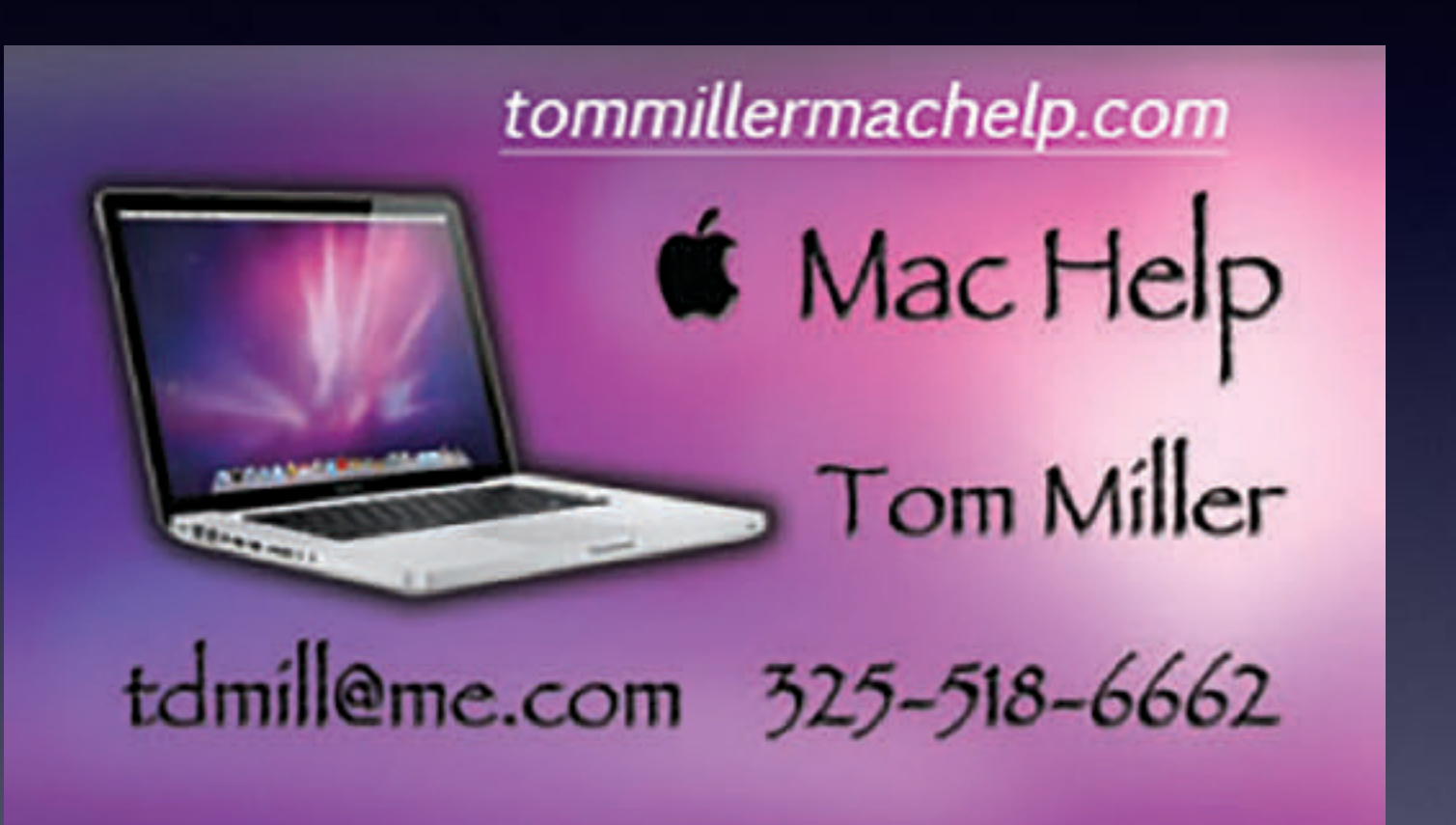

**My web site is on the top of my business card. Use the web address to see the slides that I present today!**

### **How The iPhone Has Impacted Social Events!**

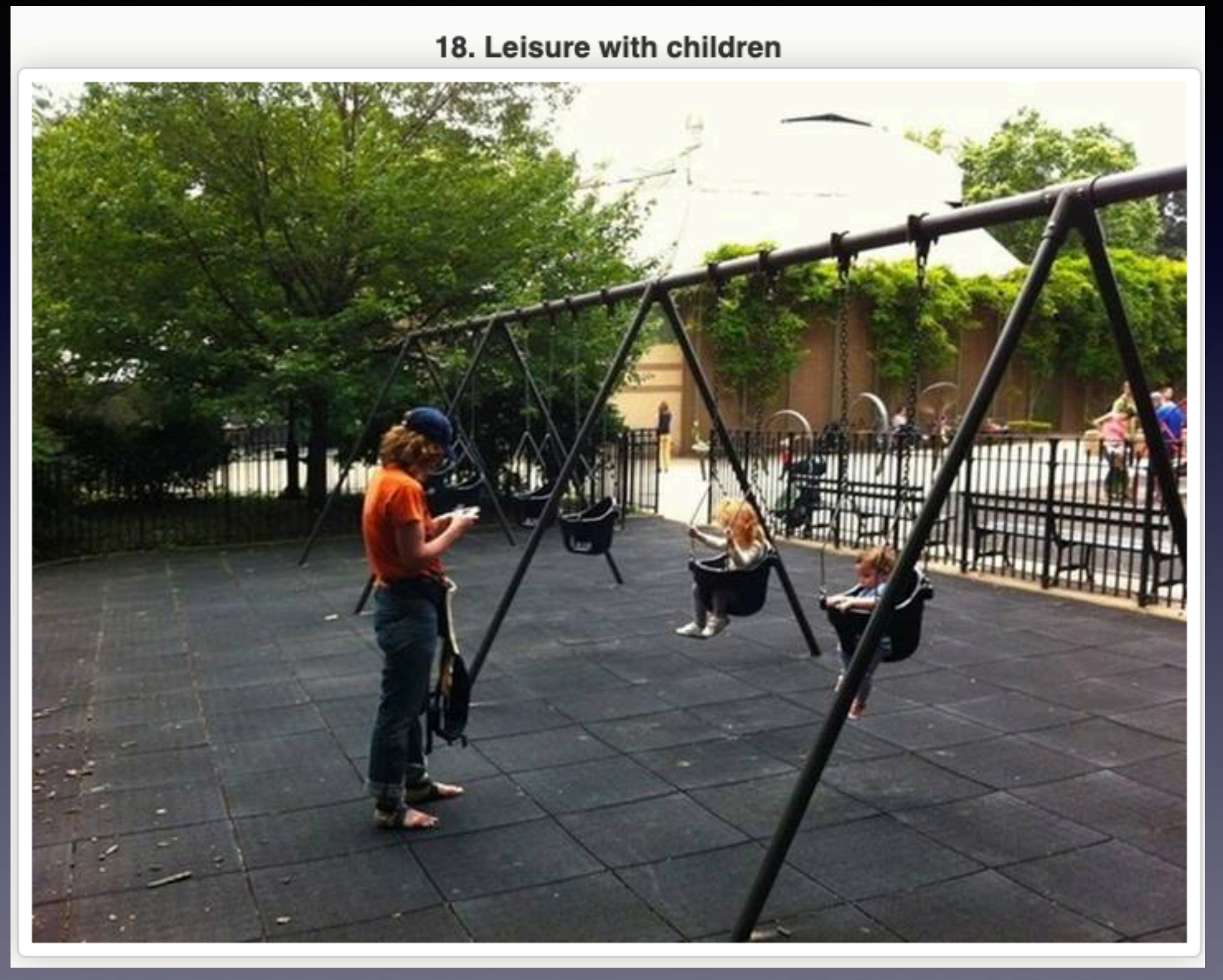

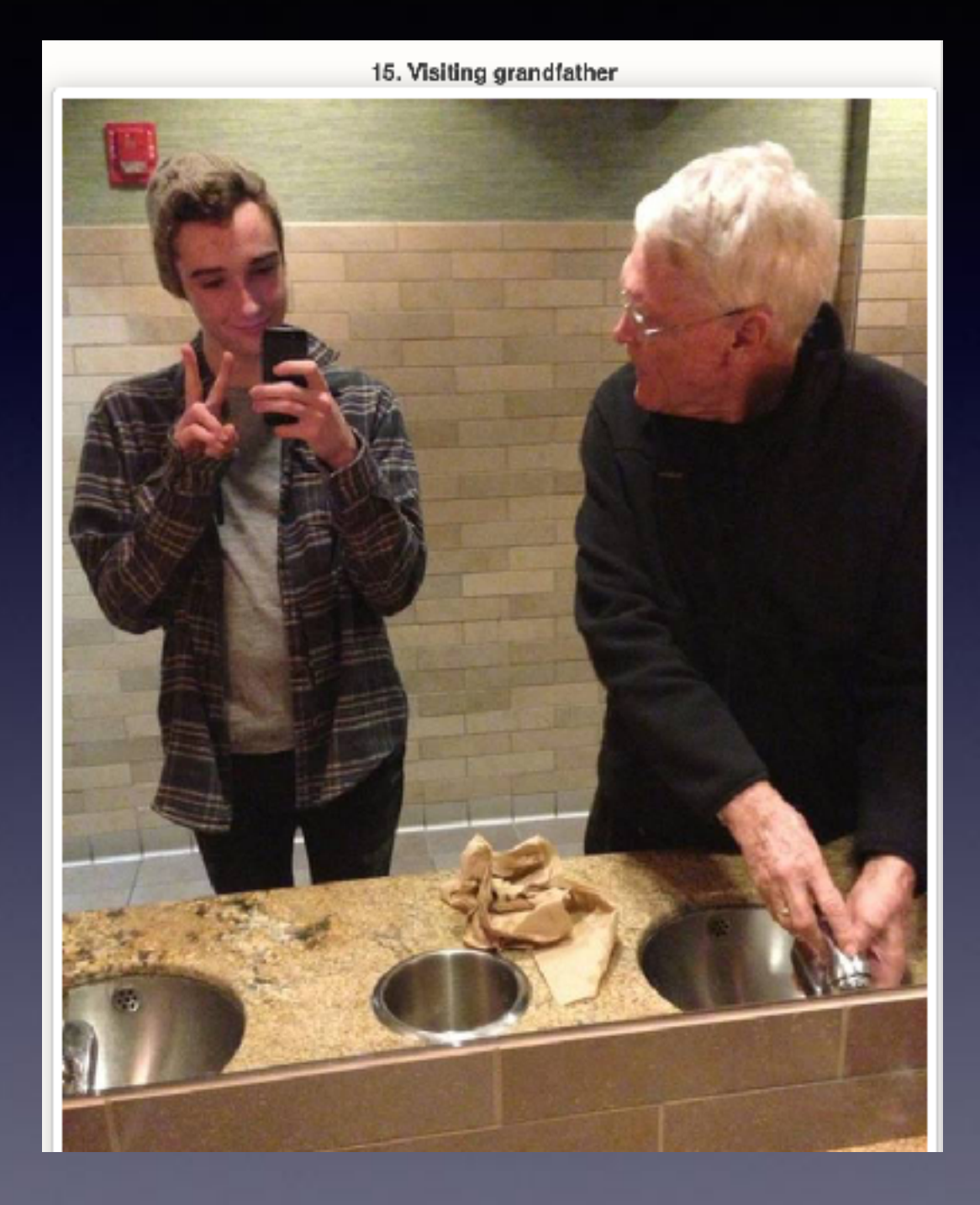

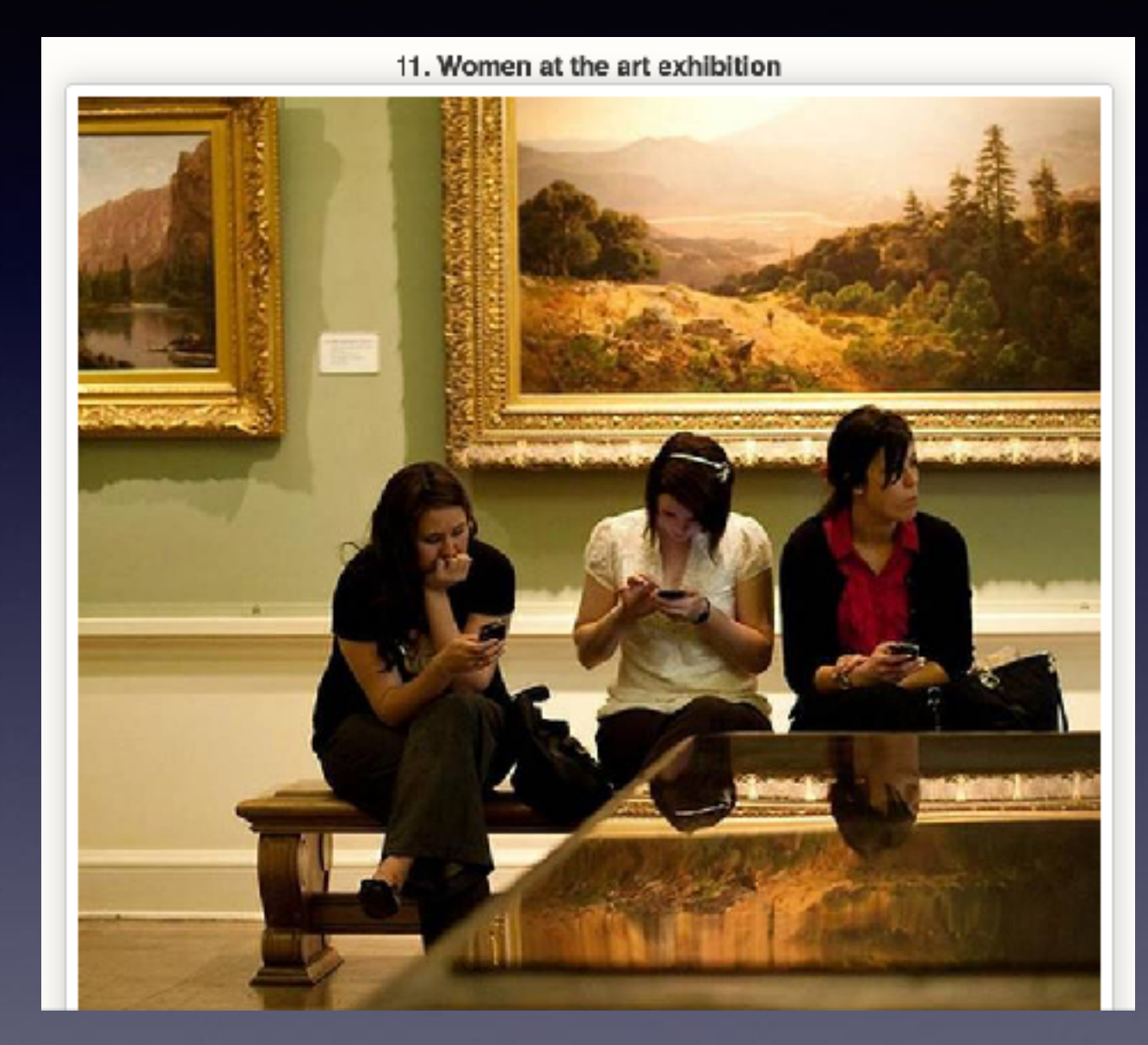

10. These girls love to spend time together

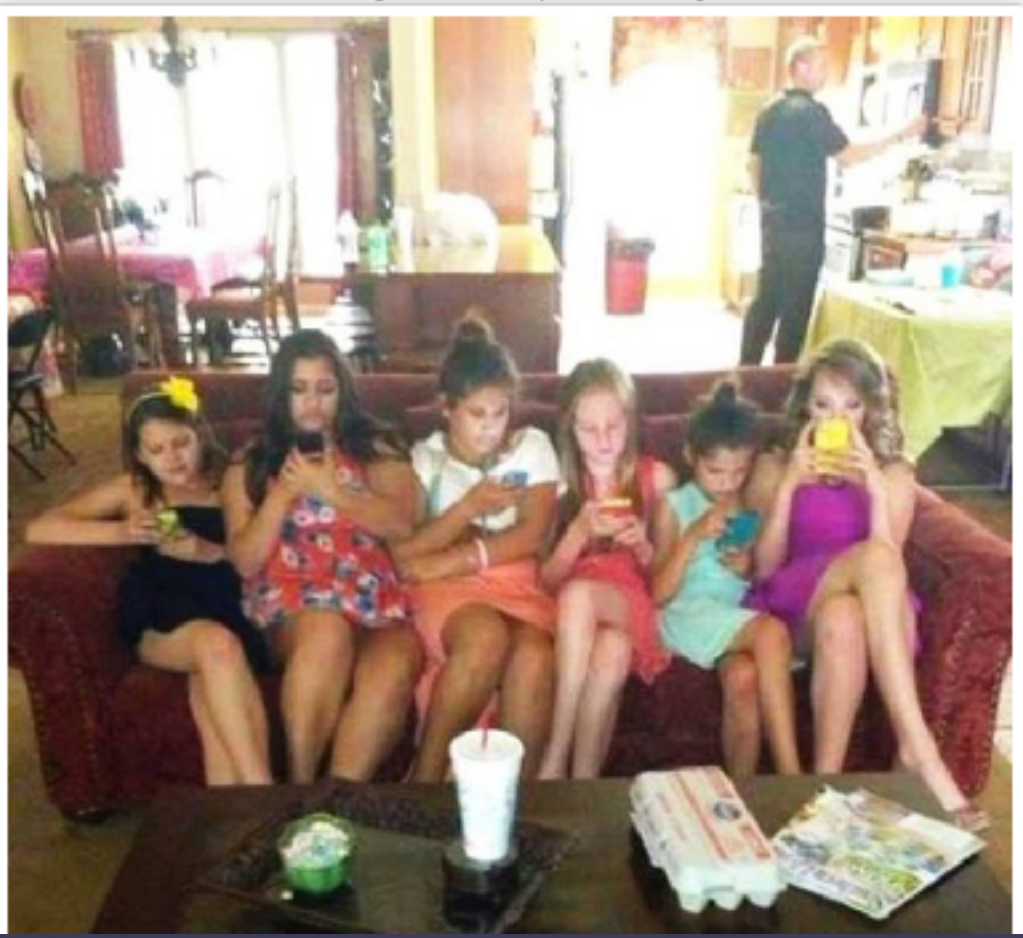

8. Friends Enjoy The Priceless Hours Of Summer Vacation

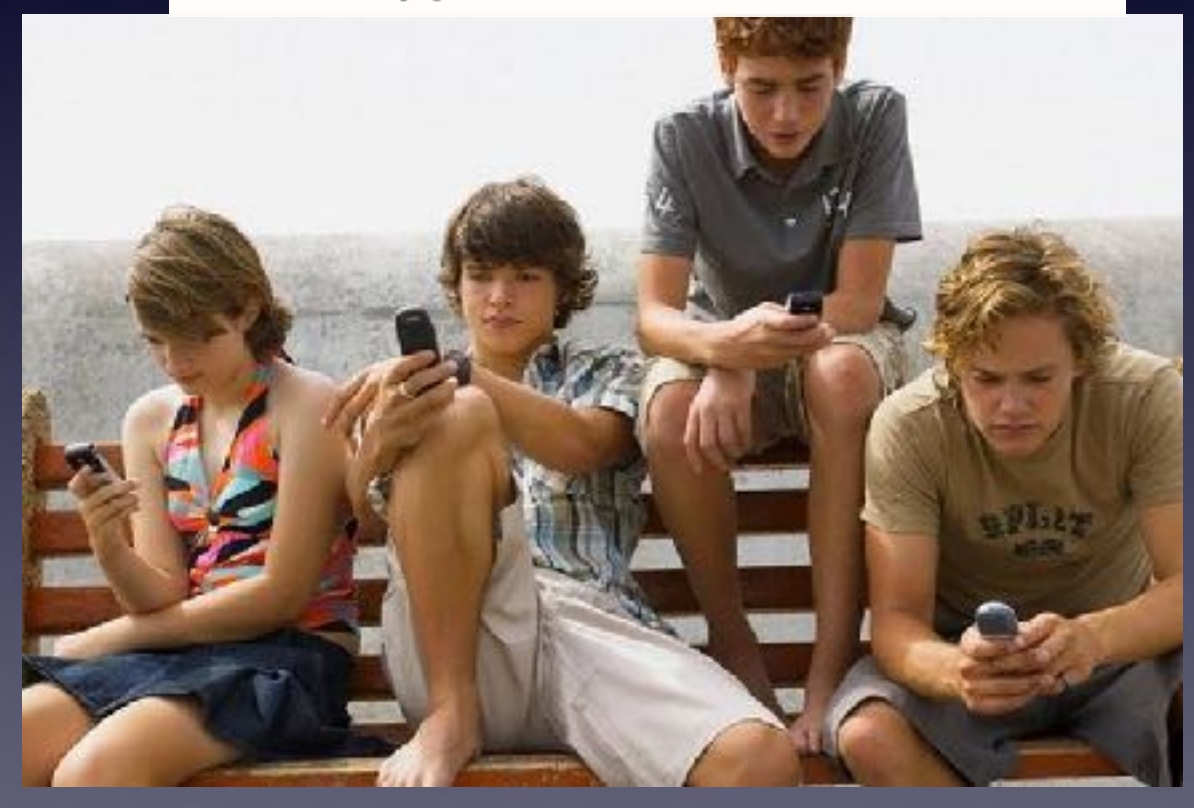

#### 6. Touching Thanksgiving Dinner

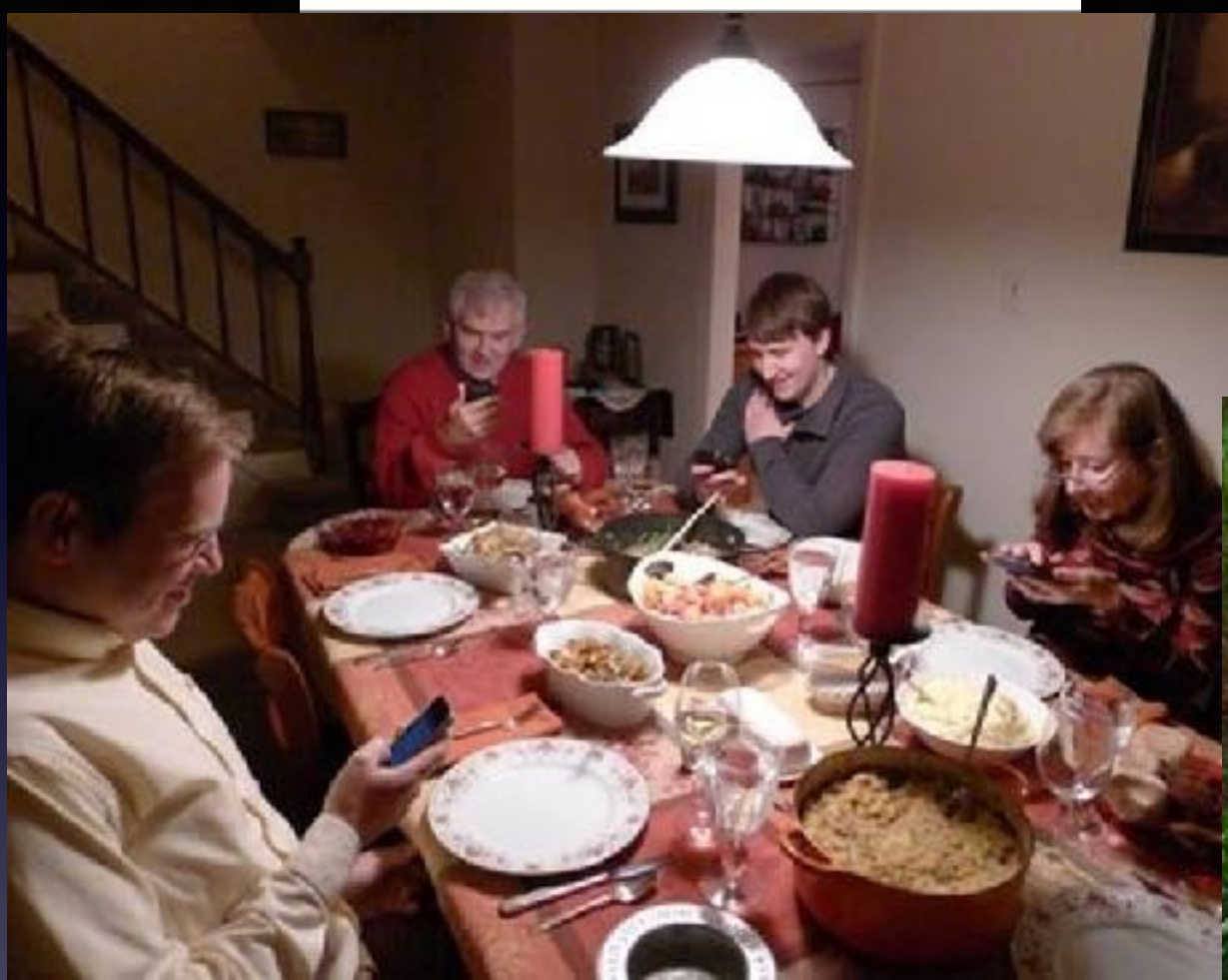

3. High school students enjoy a walk after school

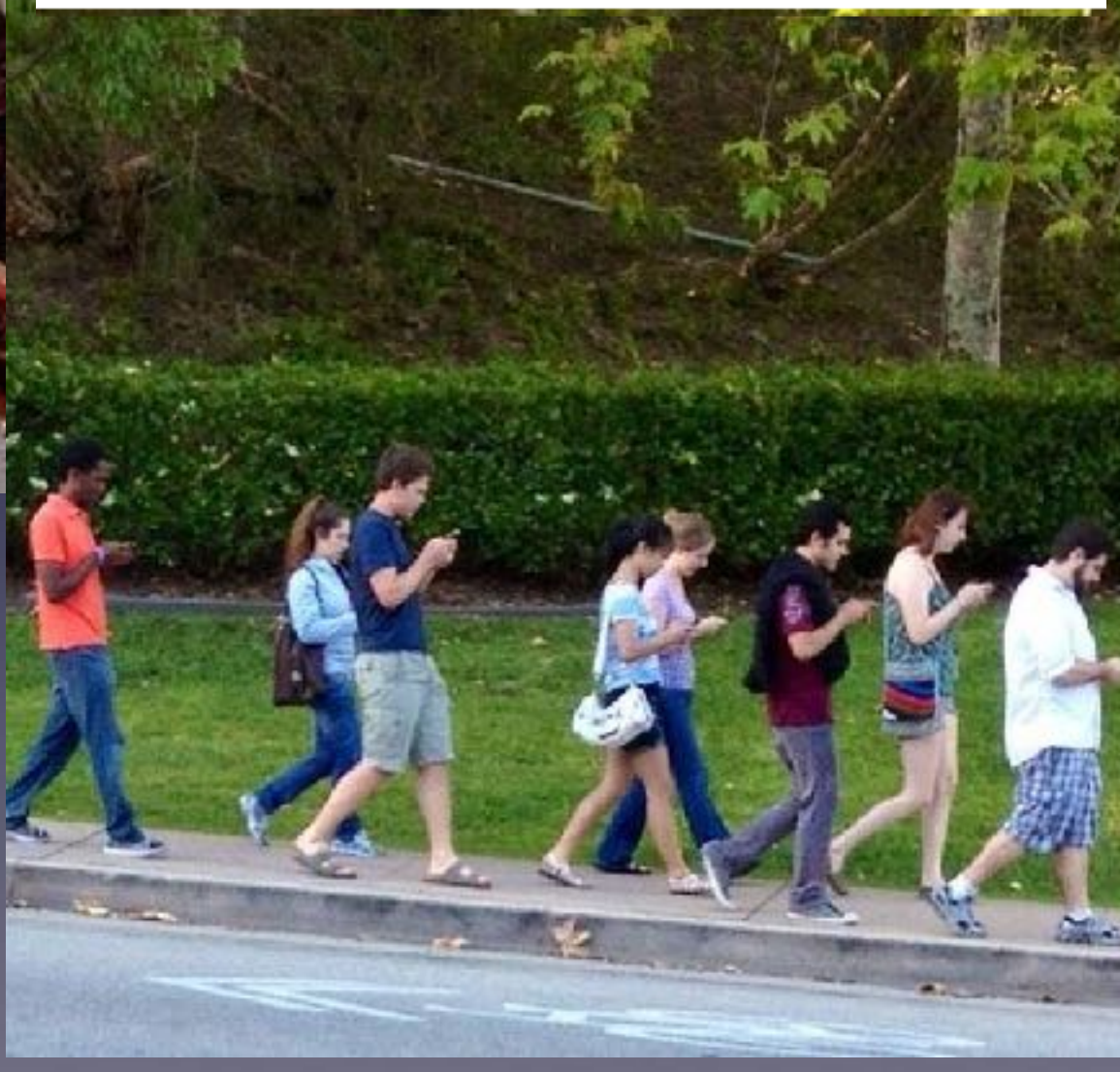

1. Bachelorette party in full swing

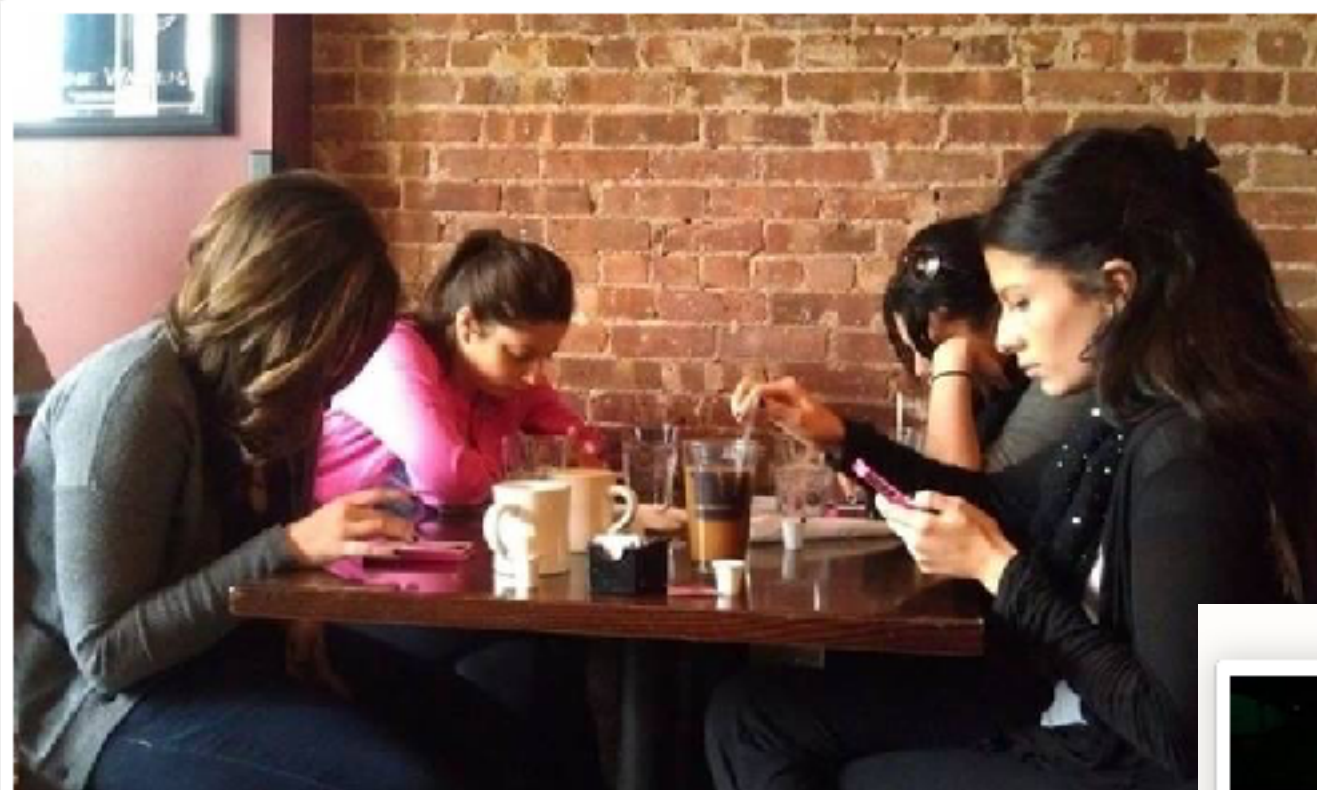

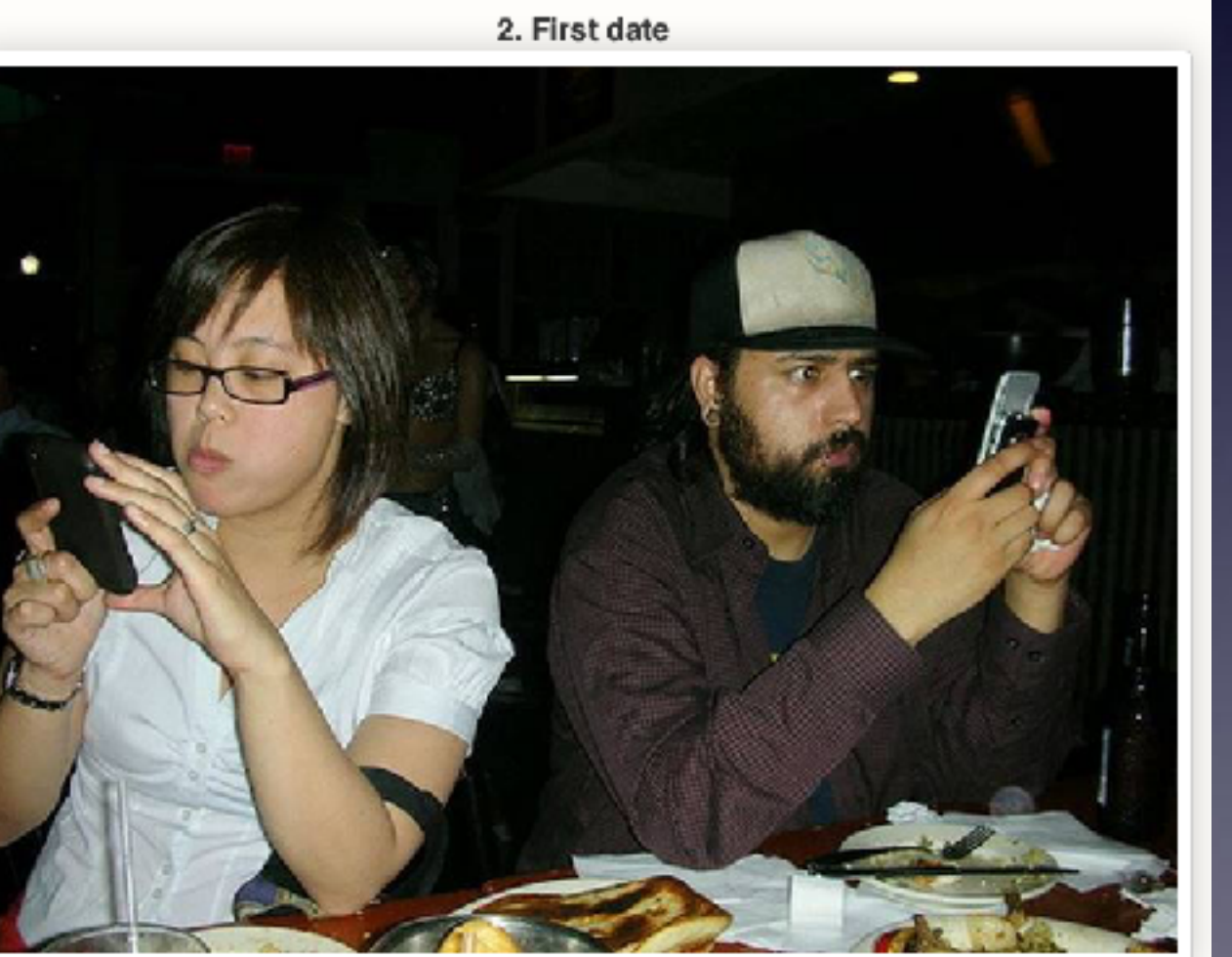

### **The Cause of Rear End Collisions!**

According to a report from the National Highway Transportation Safety Administration, rear-end crashes are the most frequently occurring type of collision. About 29 percent of all car crashes are rear-end collisions. ... In fact, roughly 1.7 million rear-end collisions take place in the United States each year. Jul 11, 2019

www.daveabels.com > blog > rear-end-collisions-frequent-type-collision **Rear-End Collisions Are the Most Frequent Type of Collision ...** 

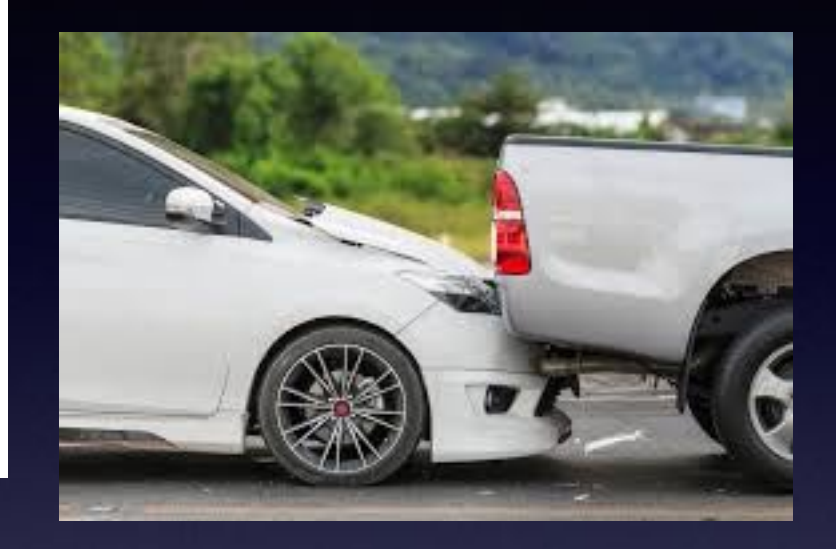

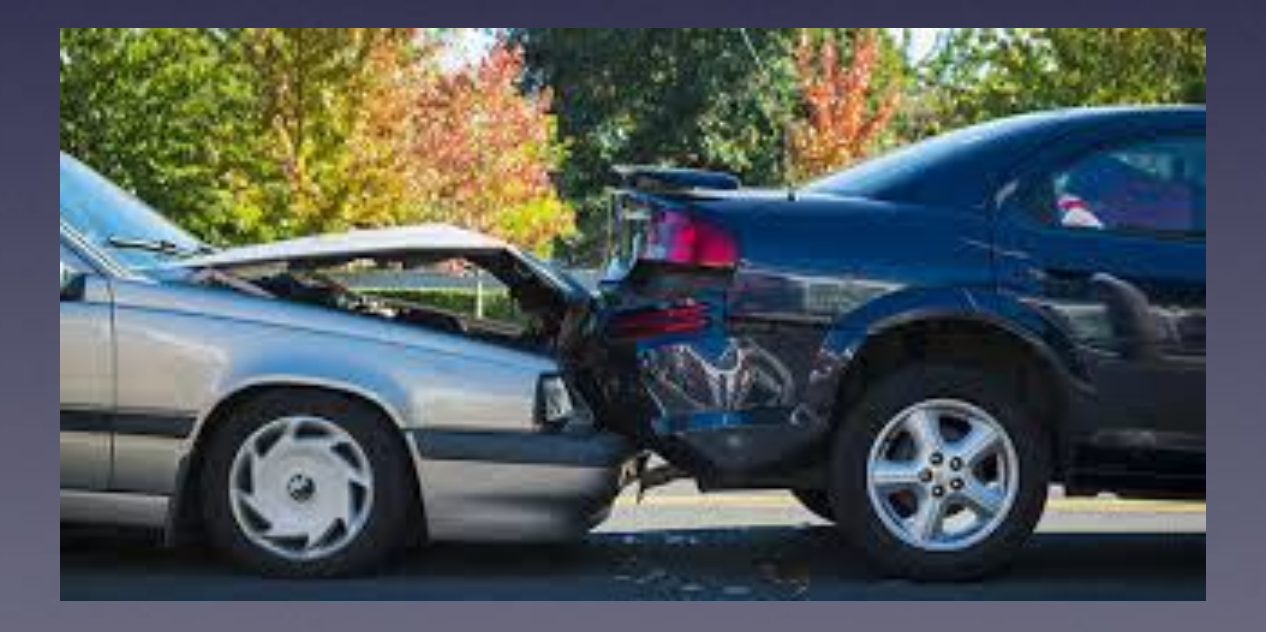

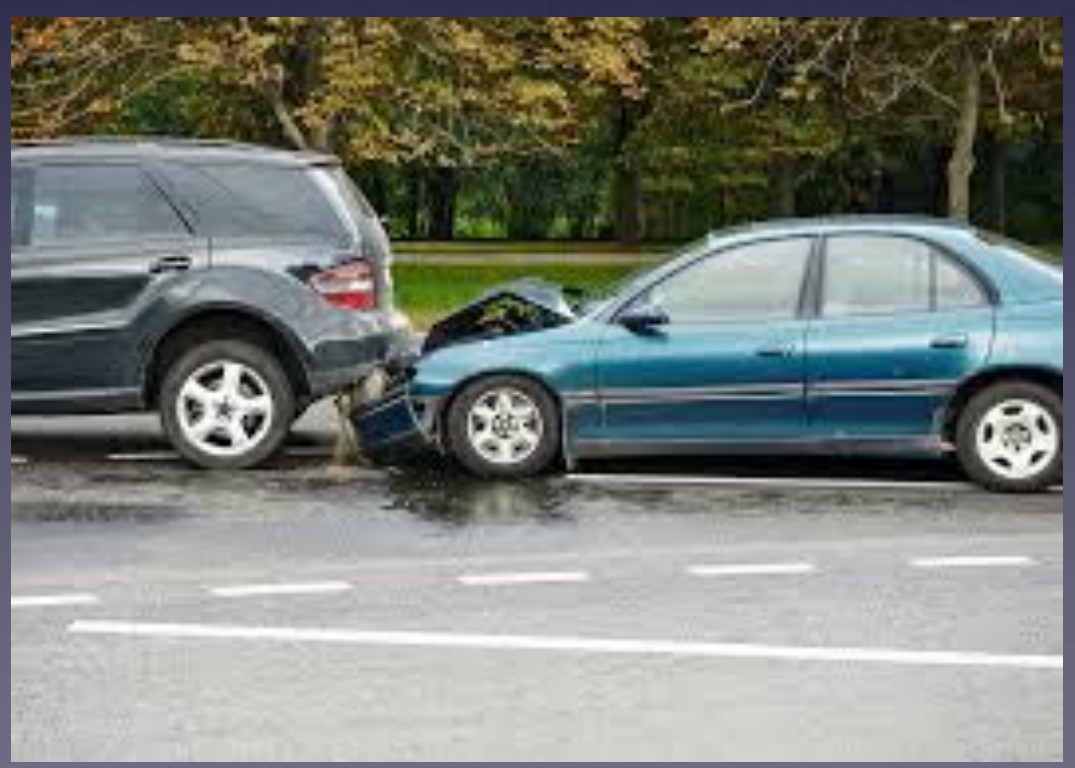

# **Rear End Collision?**

#### **South 1st and Willis**

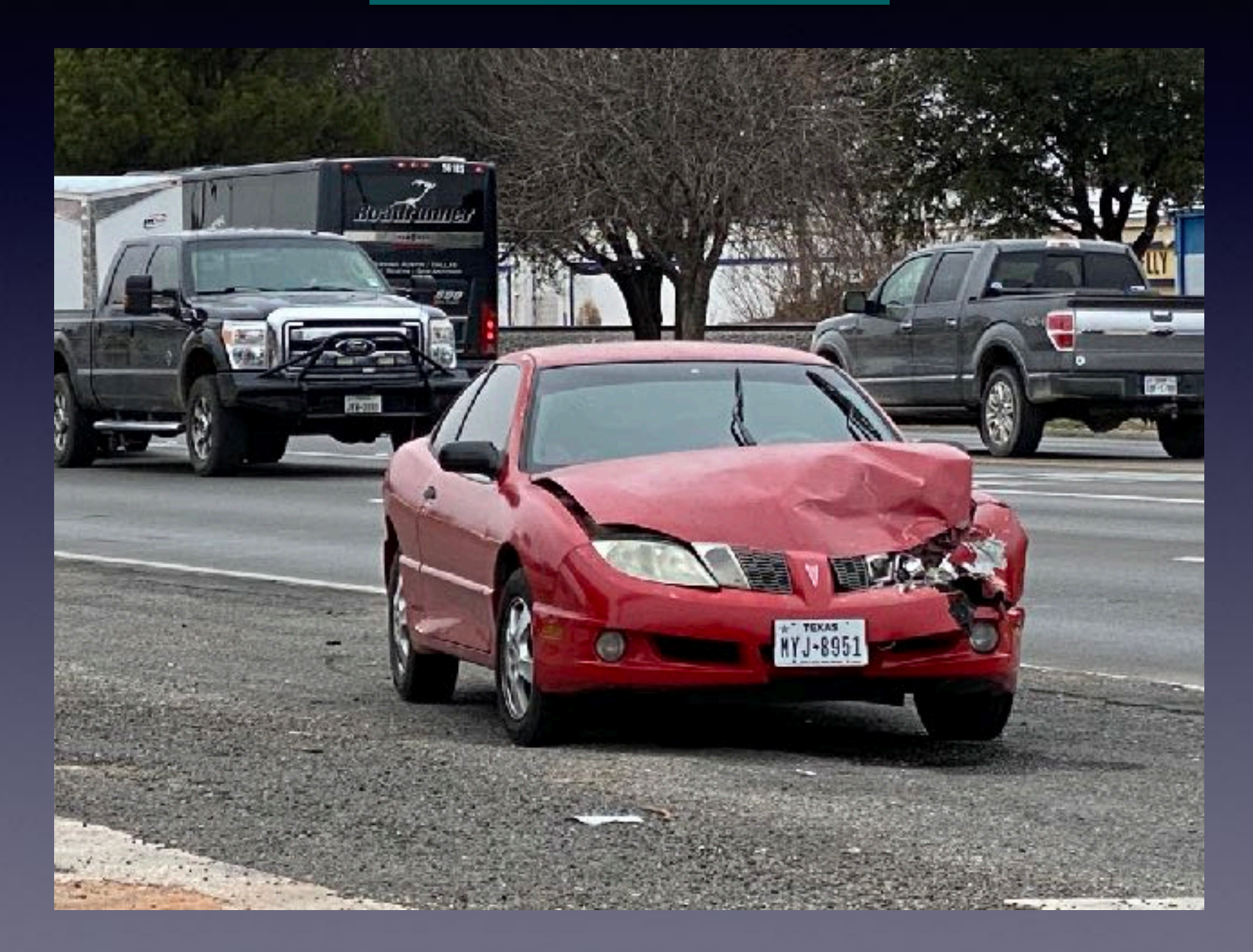

### **I Promise To Split The Money With Each Of You!**

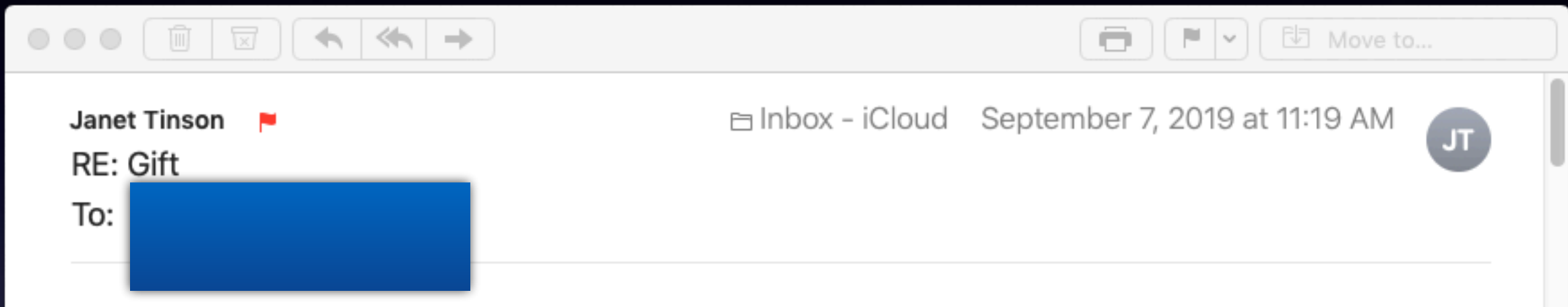

Mr. Franco has decided to donate the sum of one million to you, please contact manuel.franco6959@gmail.com for more info...

**He is wanting me to reply!**

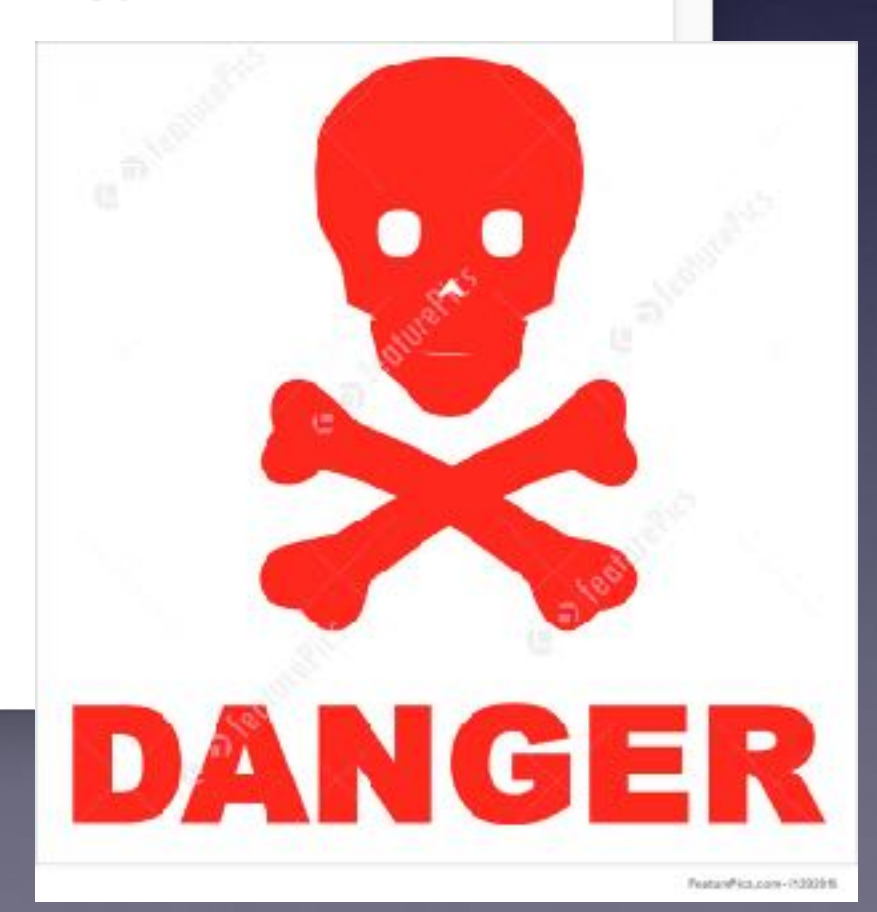

### **The Social Security Administration Is After Me!**

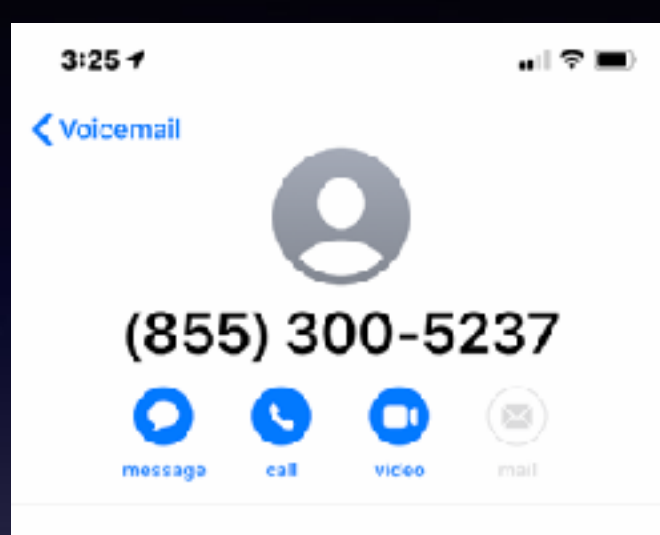

Yesterday 12:10 PM Missed Call

#### **Share Contact**

**Create New Contact** 

**Add to Existing Contact** 

**Add to Emergency Contacts** 

#### **Share My Location**

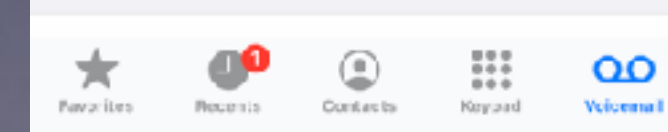

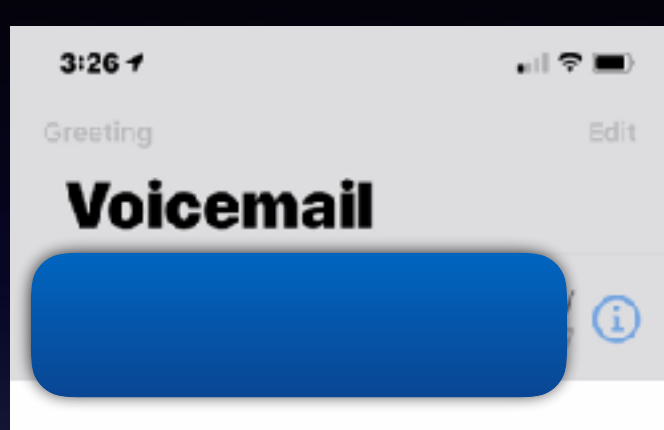

#### **Transcription Beta**

"Attempt to contact you ignoring this information with you considered an intentional attempt to avoid initial appearance before the magistrate judge and the lead to your Social Security number suspension your case side and EP 98298 for more information on your case please call our investigation department on 855-300-5237 I repeat 855-300-5237 to share case information and help you with the situation thank you..."

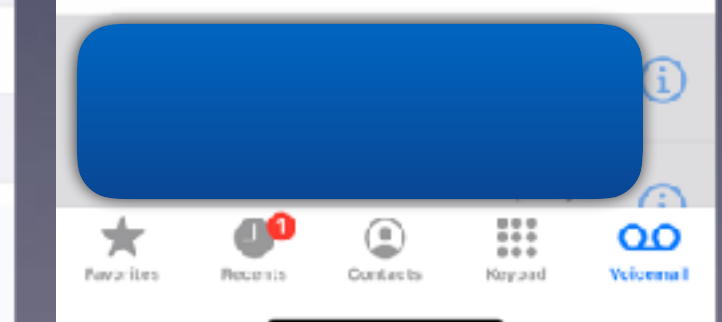

#### **Received on 1/28/2020**

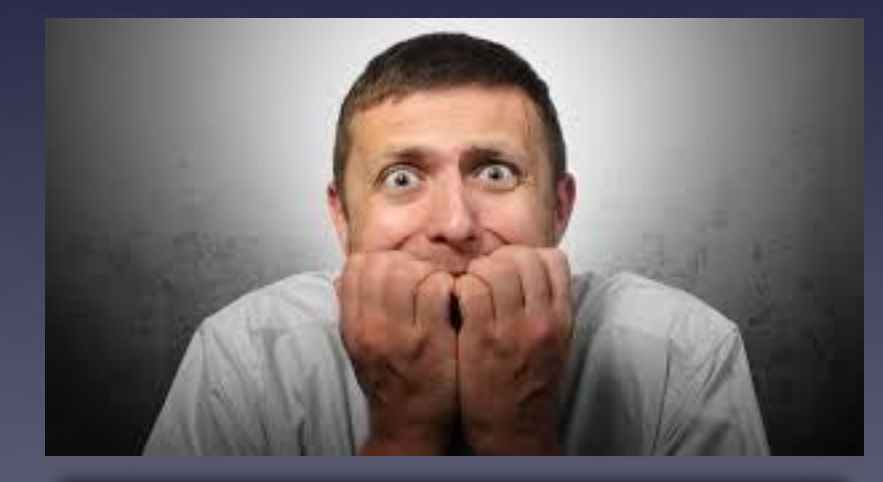

**"Fear" is the preferred tool of choice!**

# **Robo Calls Prey On Seniors Using Intimidation and Fear!**

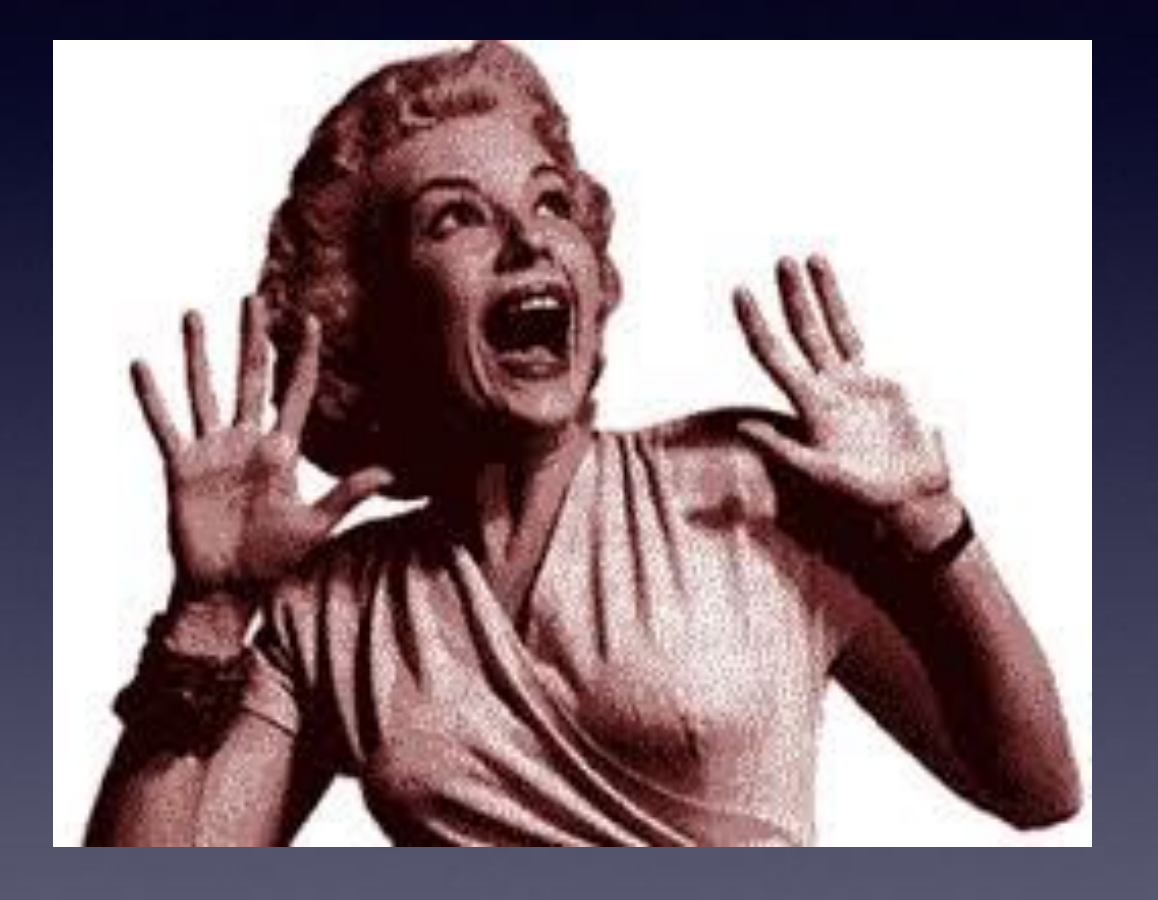

**Don't answer! Don't click! Don't respond! Don't lose sleep! Don't divulge personal info! Don't forget!**

# **Robo Calls Are Up!**

#### Kim Komando shared

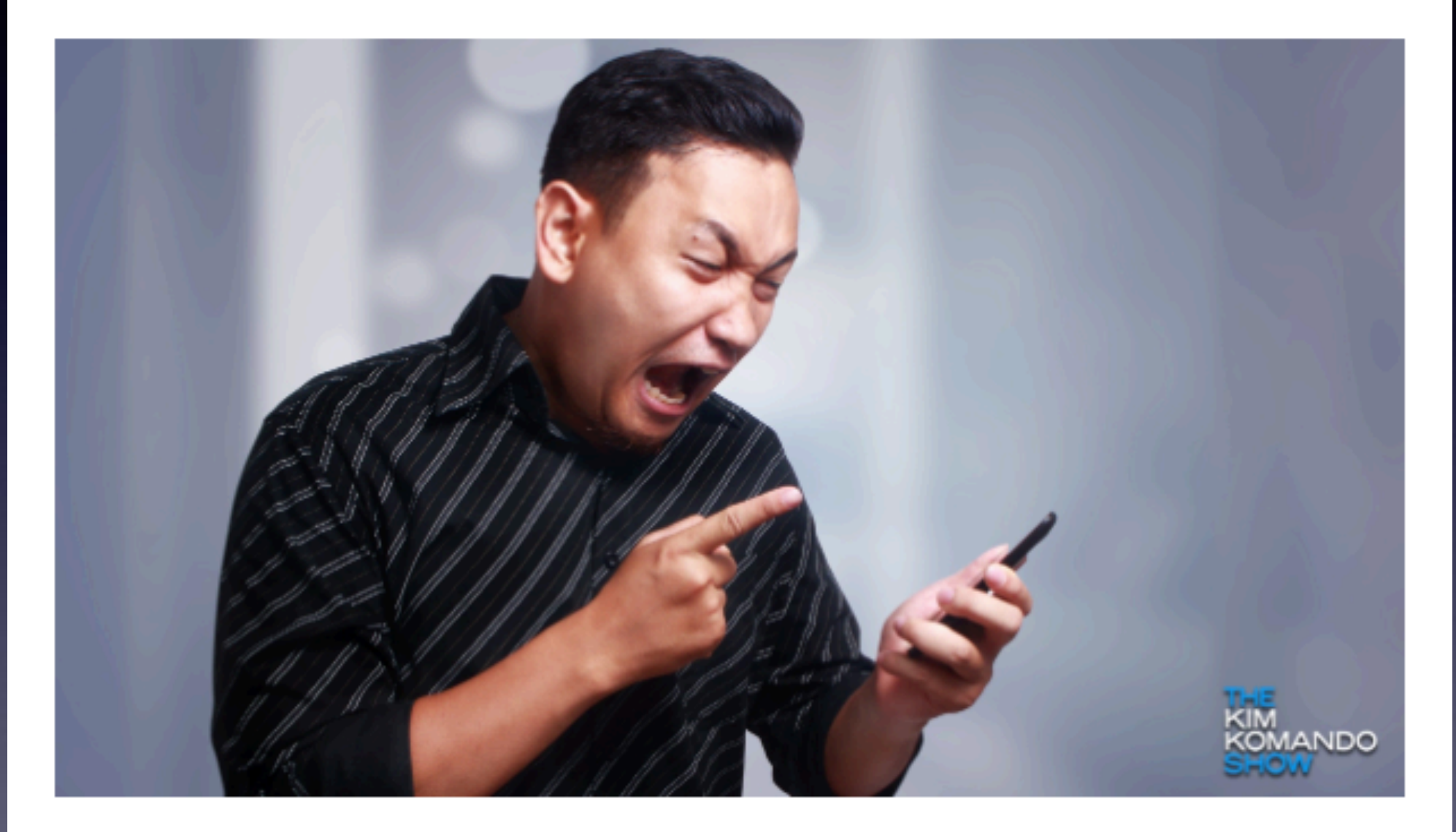

Komando.com

#### 58.5 billion robocalls were made in 2019 - up 22% since 2018

The robocall epidemic is getting worse. Even with carriers and the U.S. government stepping in, it seems nothing can ...

**up? They work! Teller approached by a senior citizen wanting to withdraw \$60,000!**

**Why are** 

**Robo calls** 

# **These Are The People Trying To Scam You!**

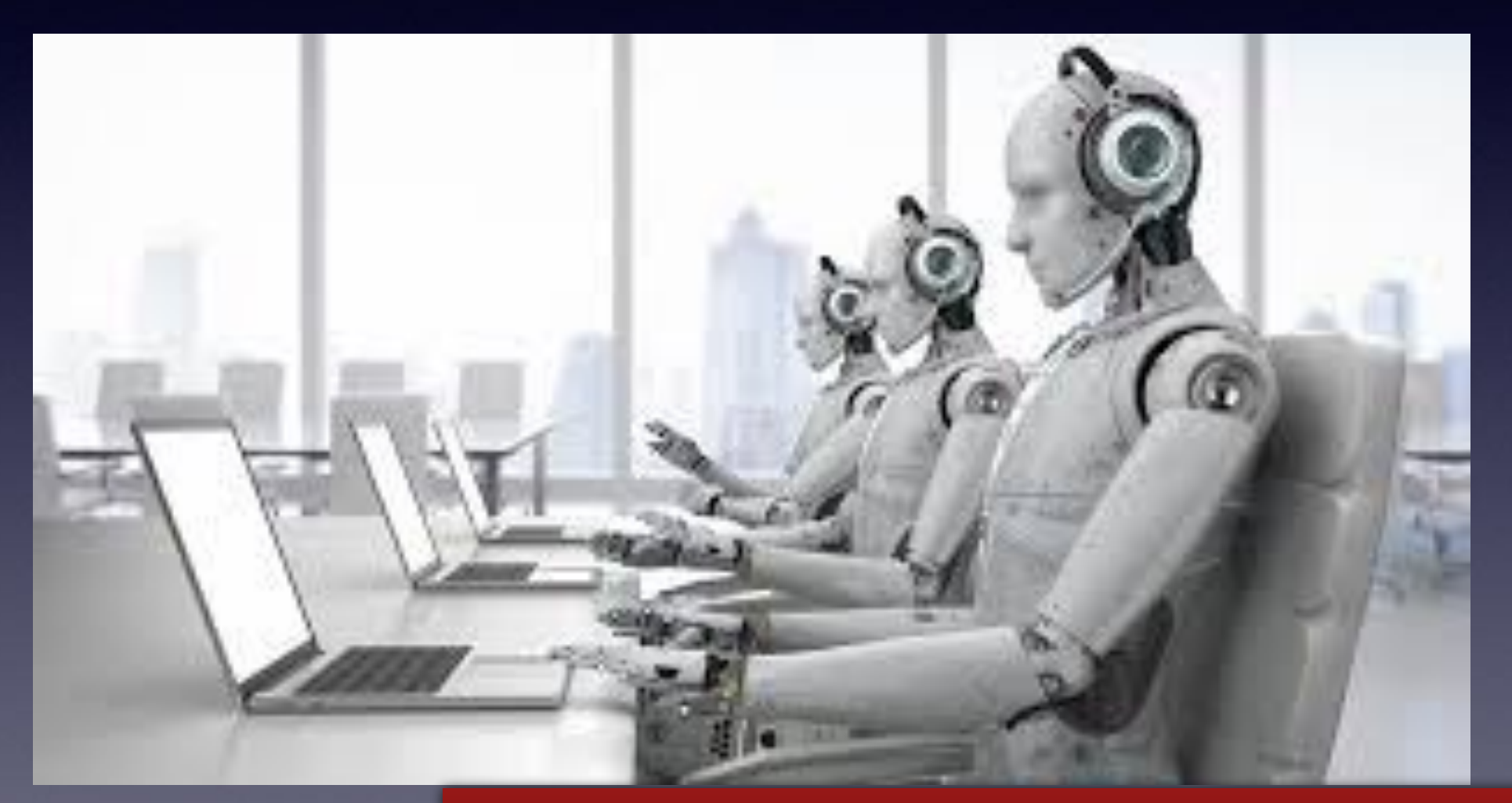

**And they are very "devious"!**

# **Be A "Quiet" Typer!**

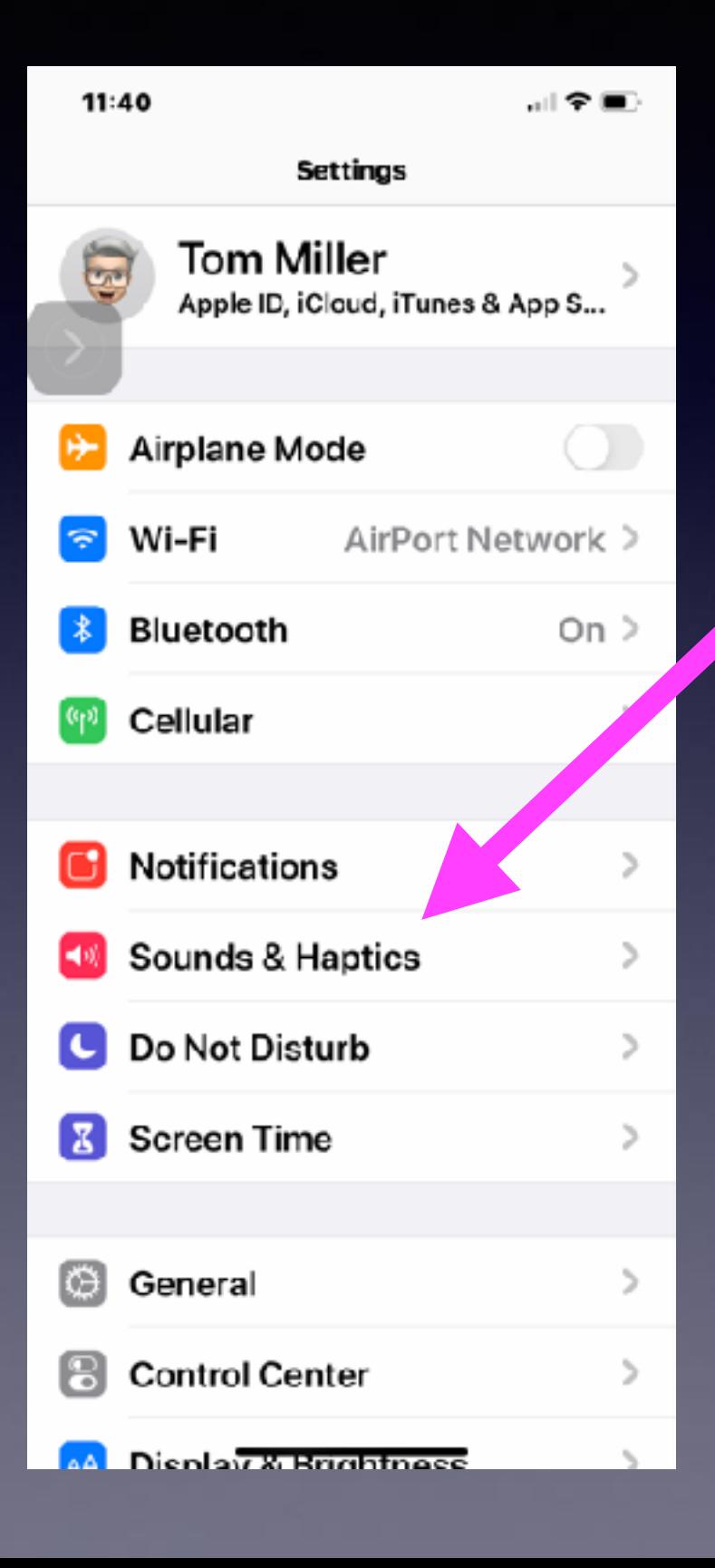

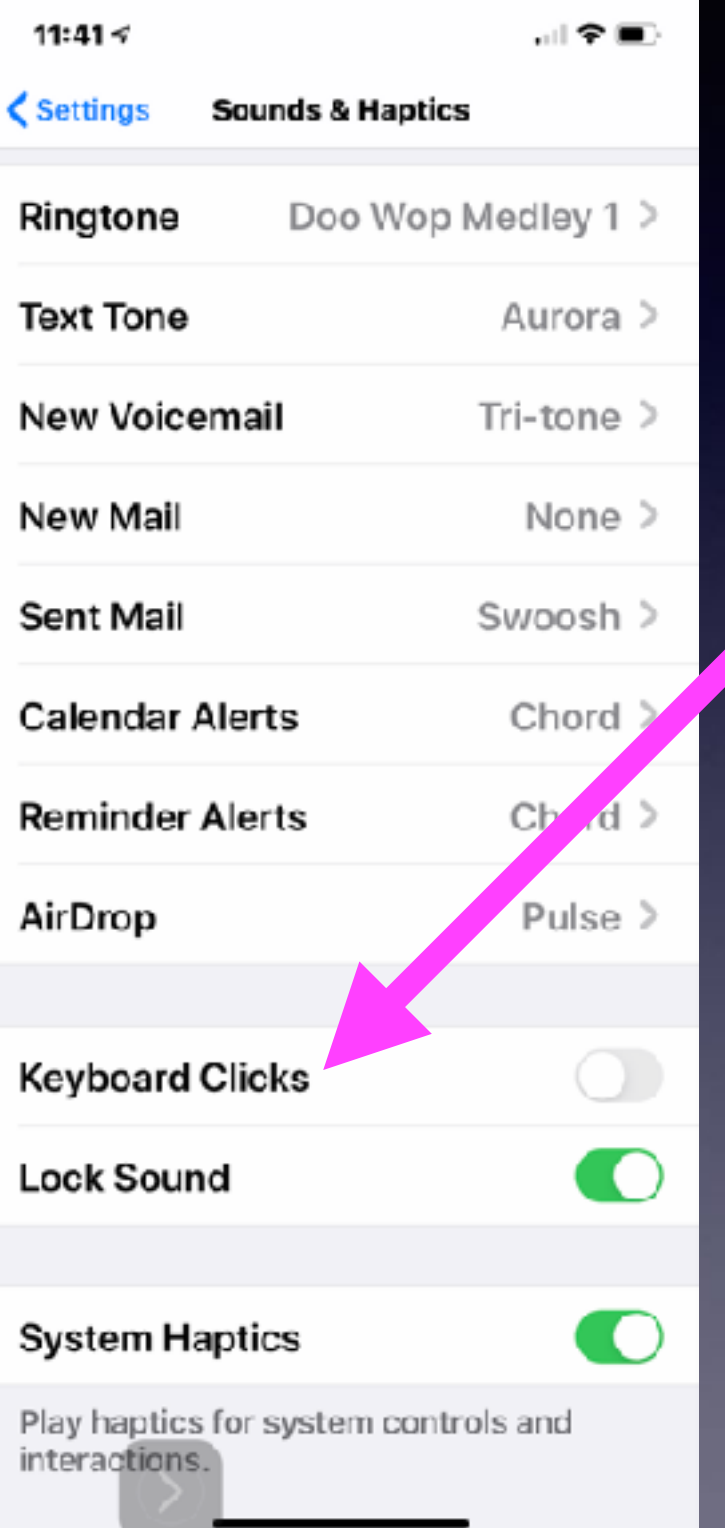

18

**Silence keyboard clicking! Be sensitive to those around you!**

### **iCloud Is An Abstract "Concept"!**

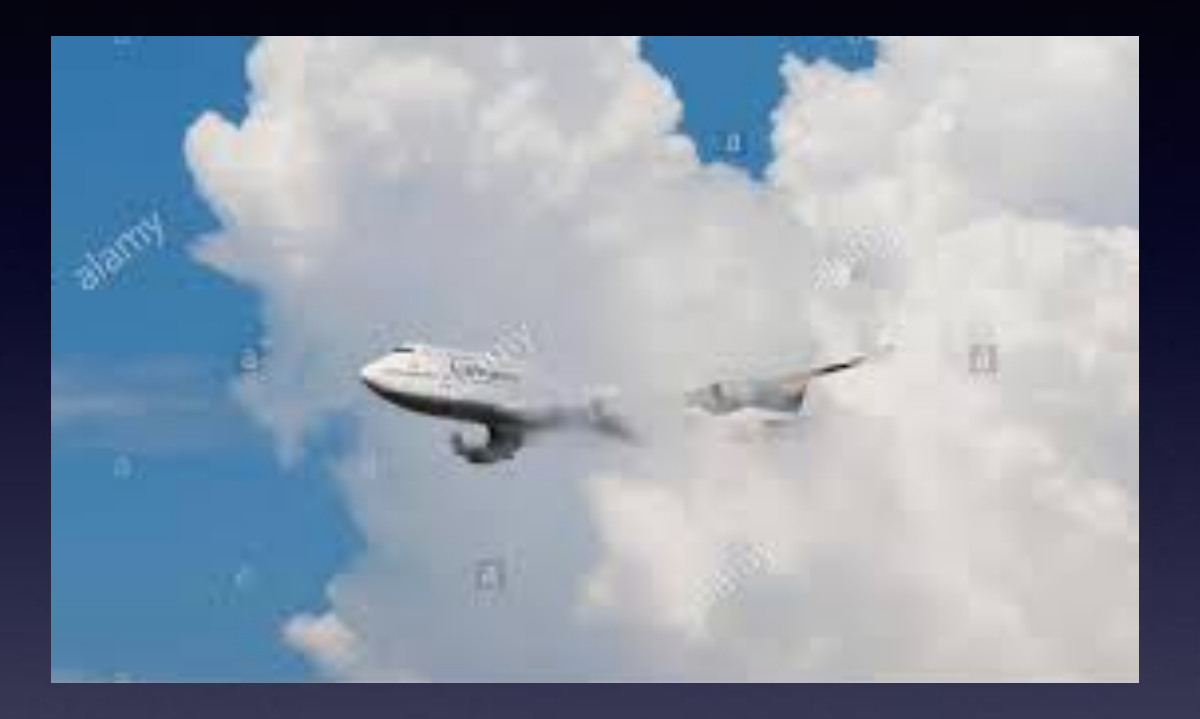

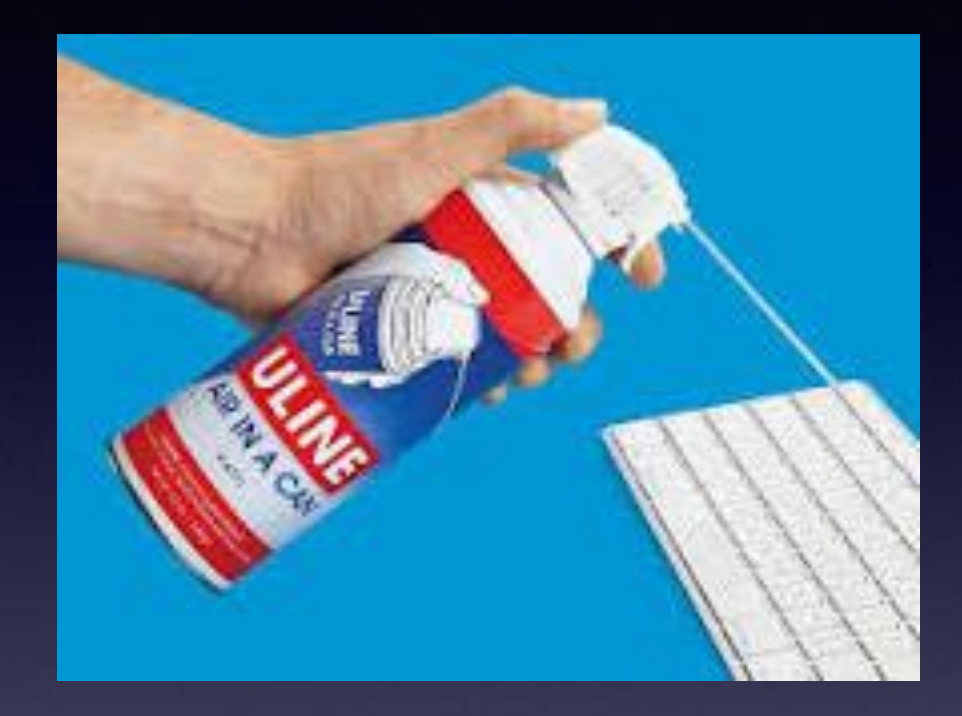

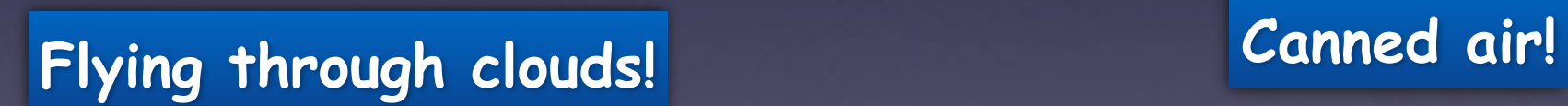

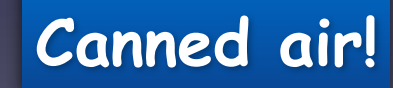

### **iCloud Is A Service That Apple Provides Its Users!**

**iCloud backs up your data so that you will have a copy in the event that you lose your iPhone, etc.!** 

**iCloud shares your data among (or with) all of your other devices.** 

**iCloud keeps a copy of your data so that you can retrieve in anywhere is the world. You must connect to the Internet with your Apple ID and password.**

### **There Are Two Types Of Storage That You Use!**

**You make a Note, you take a Photo or Video, or add a Contact; these take up space ("Storage") on your device!**

**Good news! Apple has built the iPhone to store these things! (iPad and Apple computer)** 

#### **And**

**Good news! Apple saves a copy in case you lose your iPhone!**

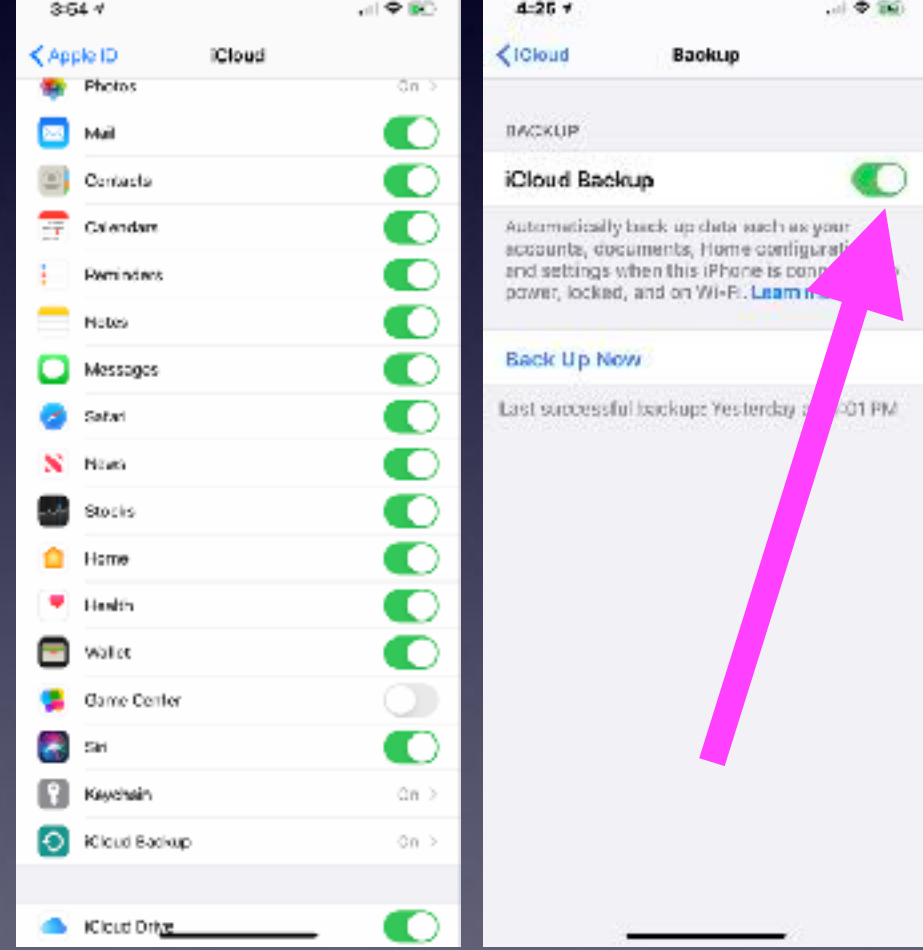

#### **iCloud back up saves your data!**

### **Let's Talk About Storage & How Much Digital Data You Use!**

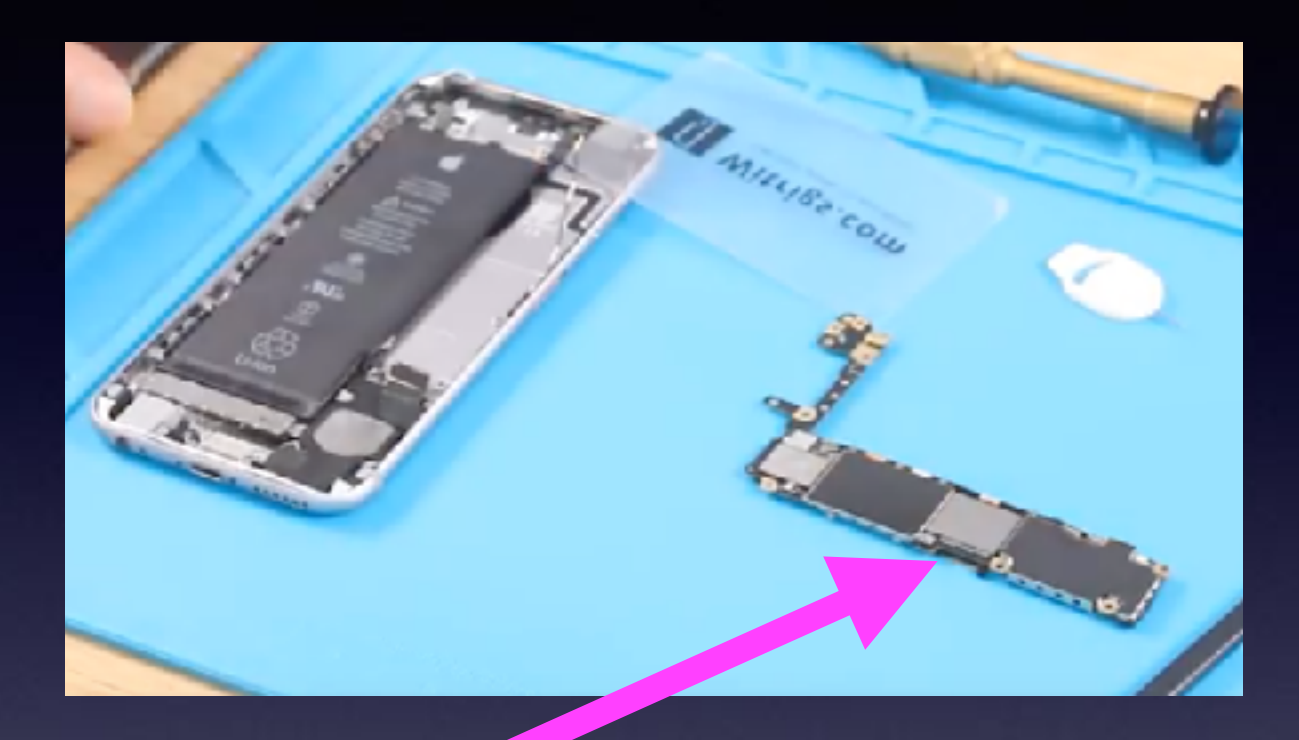

**This is the hard drive! It stores your pics, messages, passwords, contacts, notes, calendars, Safari favorites, etc.**

**You can't change the size of your hard drive storage on your iPhone or iPad!**

### **How Much Stuff Do You Have? (on your iPhone)**

**Let's compare your iPhone or iPad to a tool box!**

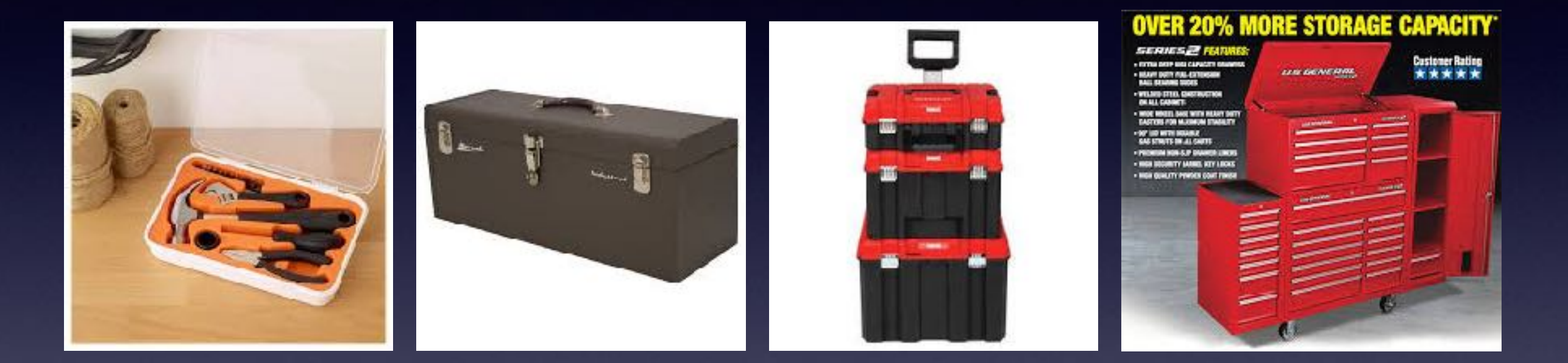

**Some only make telephone calls! Quote: there's nothing on my phone! "I don't need a big iPhone!"**

### **Do I Really "Do Nothing" On My iPhone?**

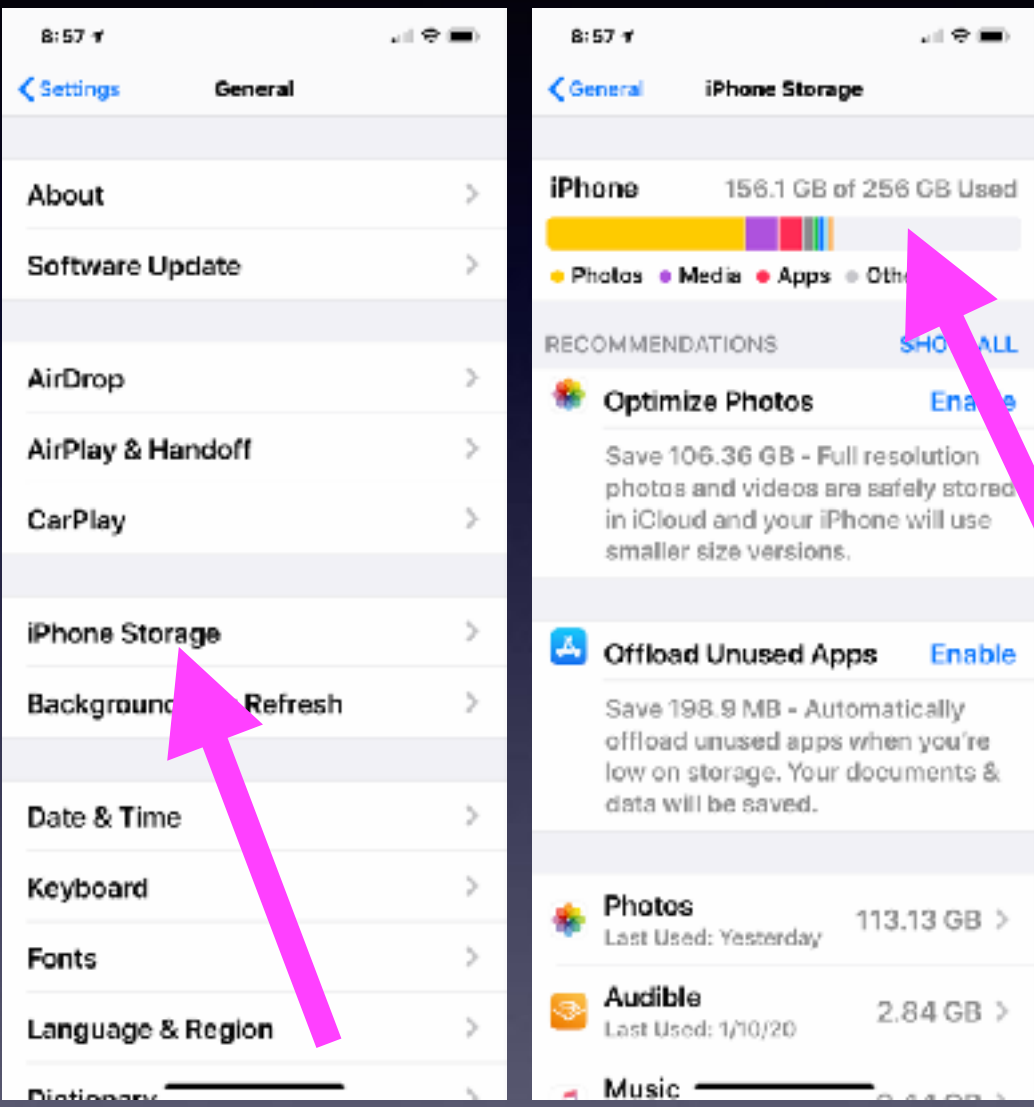

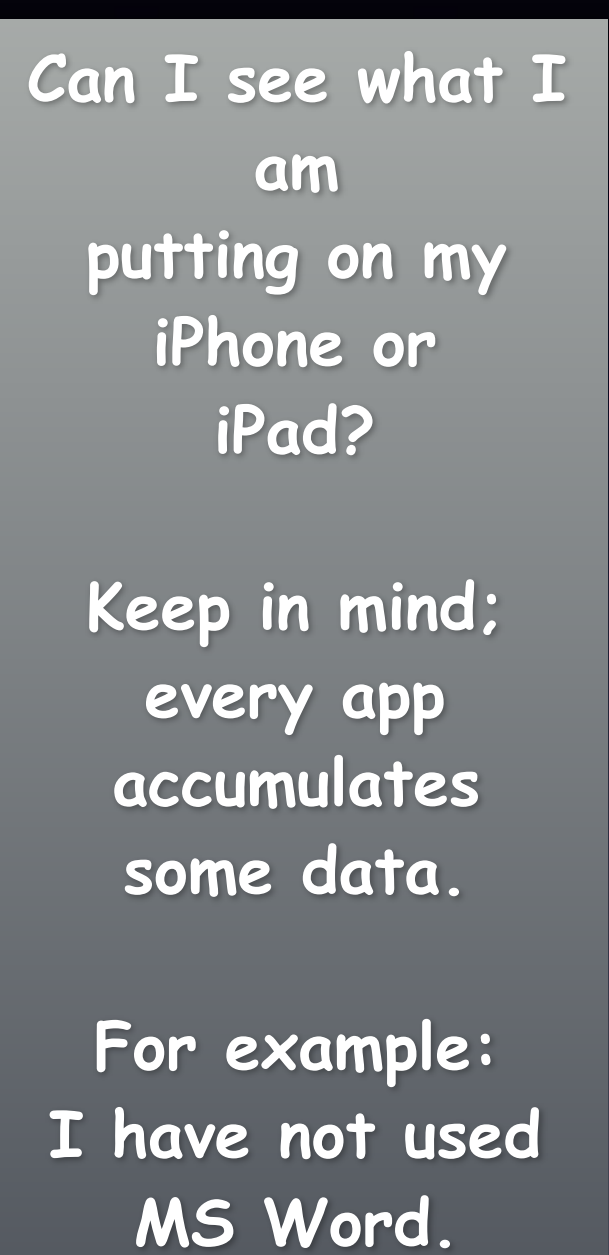

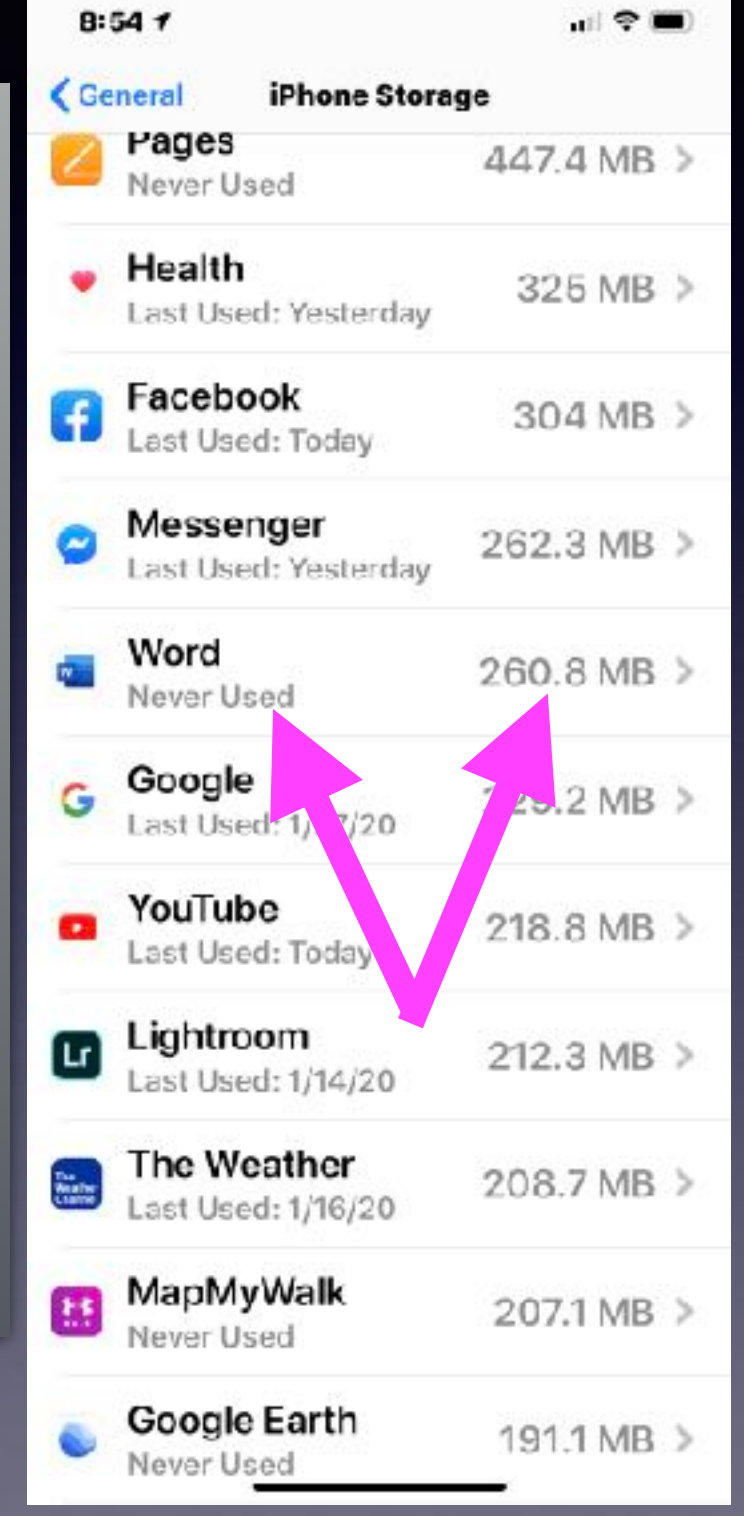

### **Big iPhone Users! And Little iPhone Users!**

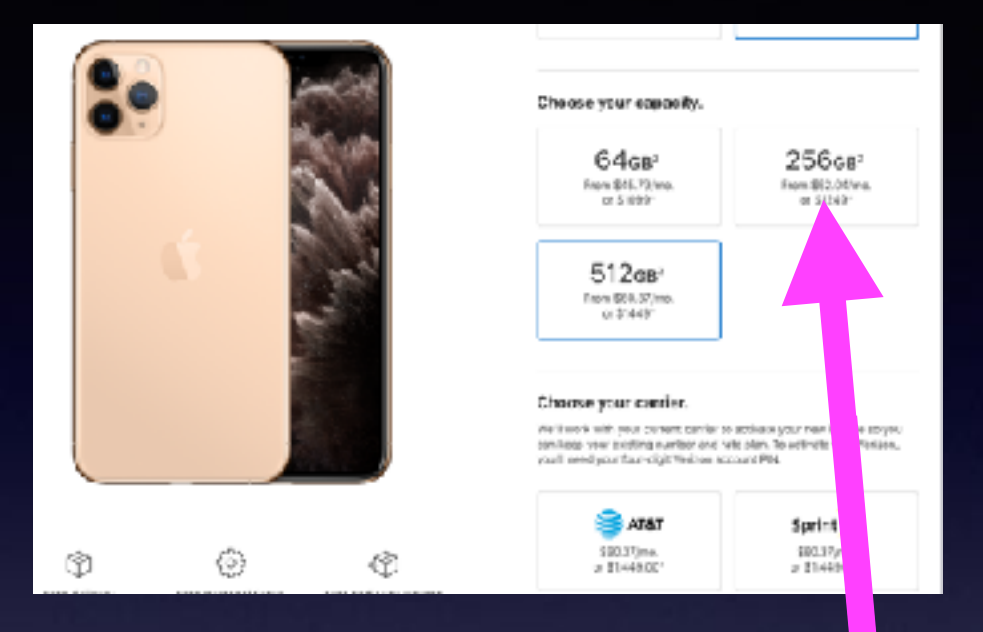

**MacBook Pro has a 250gb hard drive! My iPhone is capable of storing more stuff than my computer!**

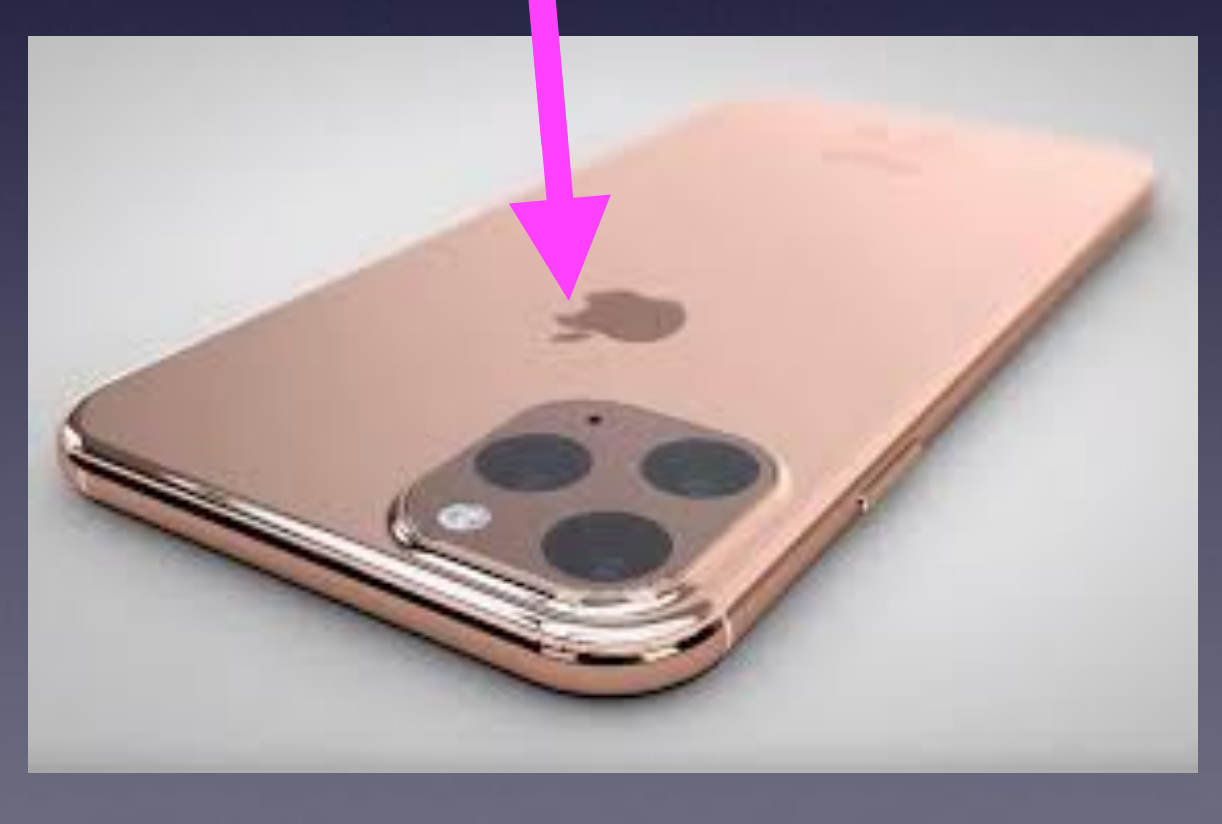

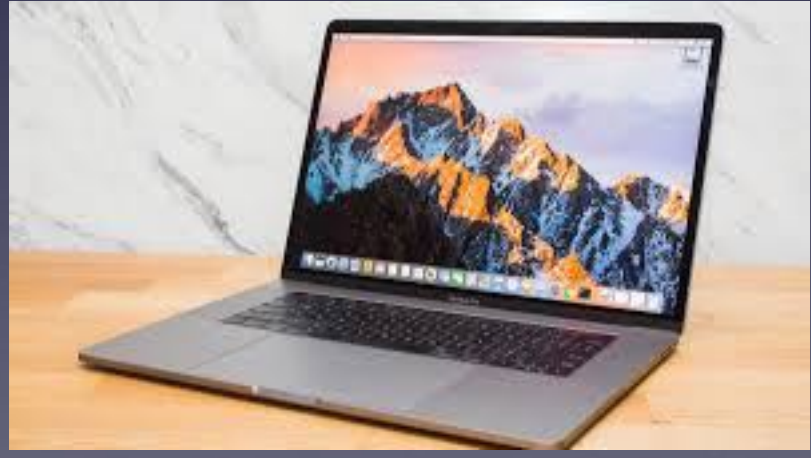

### **"I Can't Lose My Contacts & I Can't Lose My Photos, etc!**

**Have you ever said…**

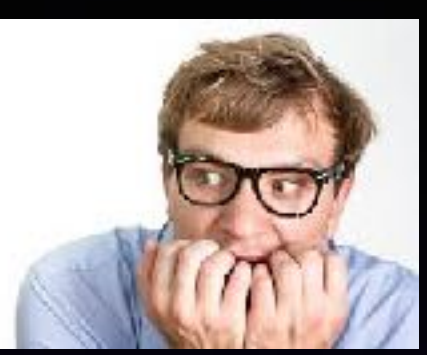

**How many of you know someone who left their iPhone on a car and drove off? How many of you know someone who dropped their iPhone in the ocean?** 

**How many of you know someone who ran over their iPhone?** 

**How many of you know someone who had their purse stolen and in turn lost their iPhone?** 

**iCloud answers one very important question: Can I afford to lose my iPhone and in turn lose all my Notes, Pictures, Contacts,on my iPhone etc.?**

### **The "Nuts & Bolts" Of iCloud!**

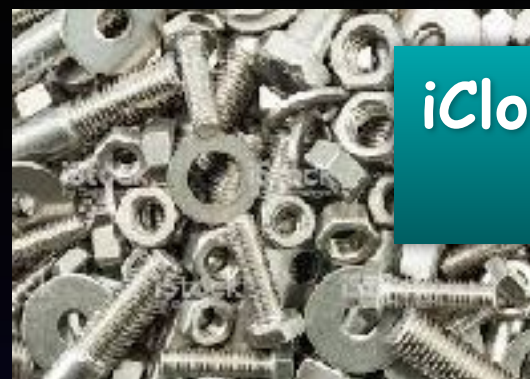

**iCloud stores & "backs up" my pics, notes, contacts in a separate place outside my iPhone!**

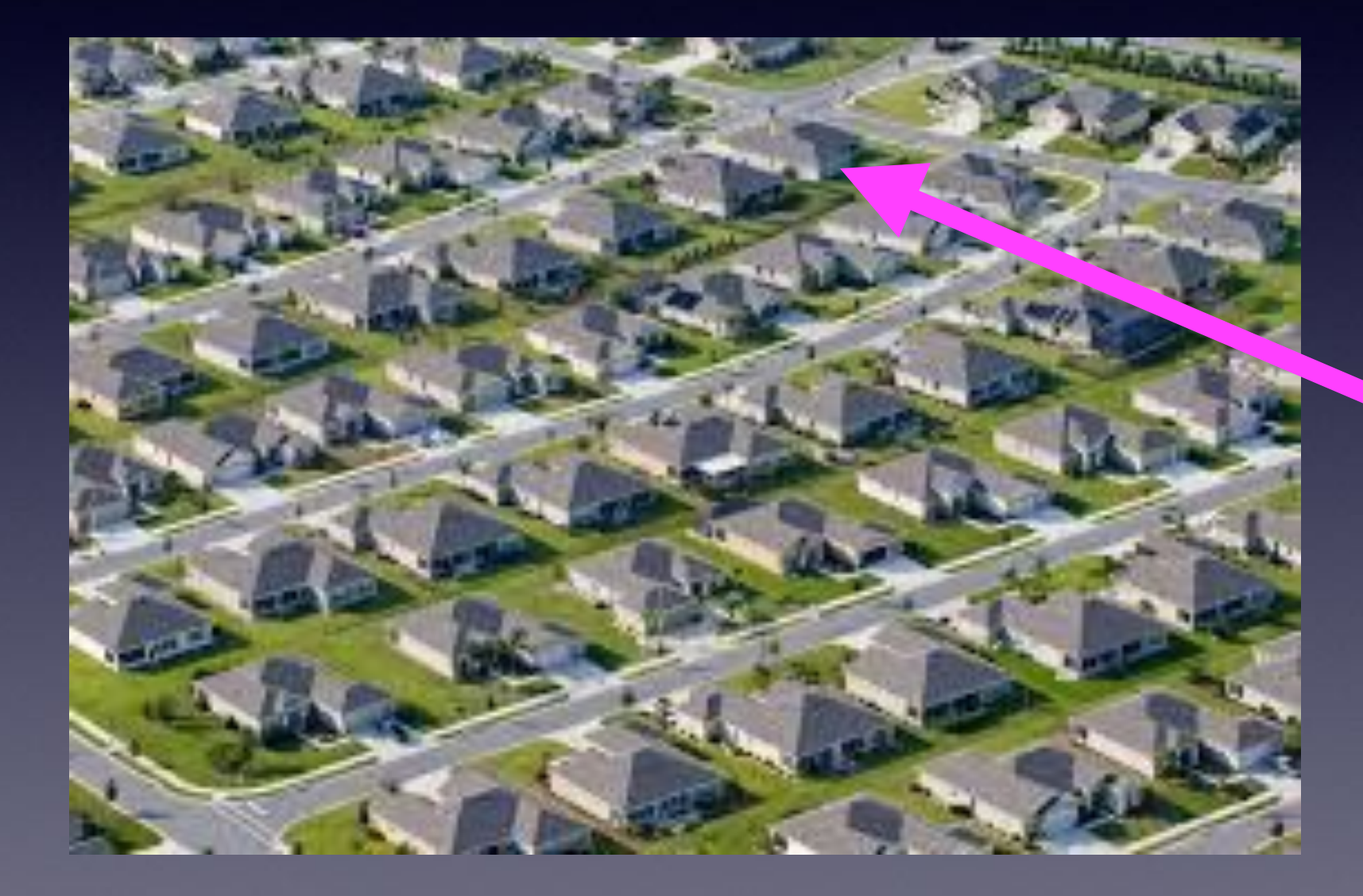

**Apple takes your "stuff" & makes a copy and puts it in your little "iCloud house"!**

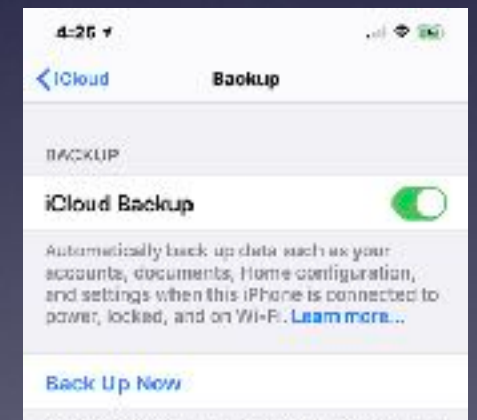

Last successful backup: Yesterday at 1101 PM

### **How Big Is My "Storage House" In My iCloud Subdivision?**

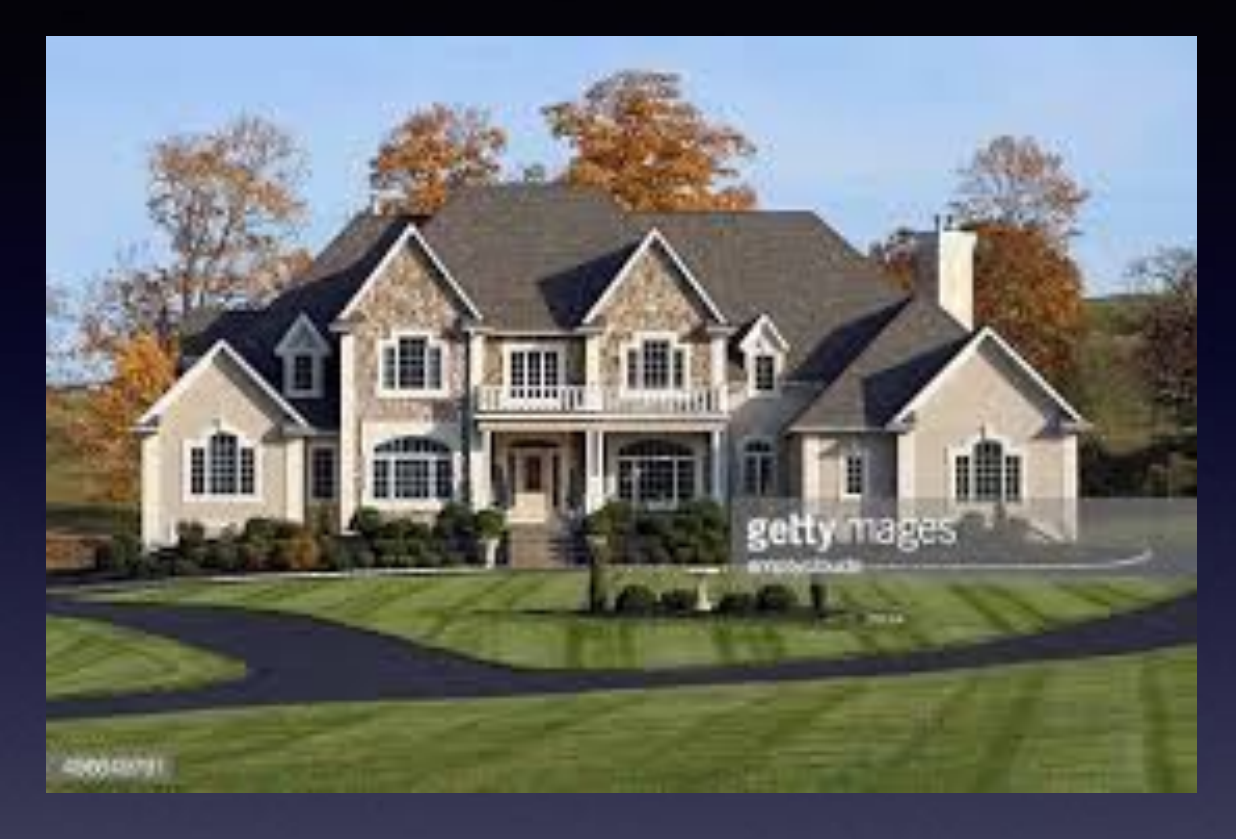

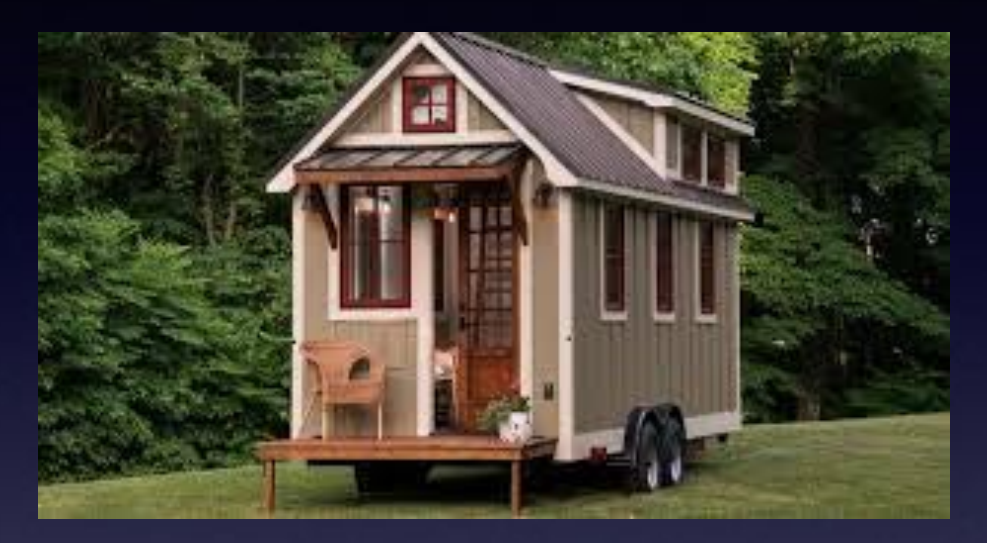

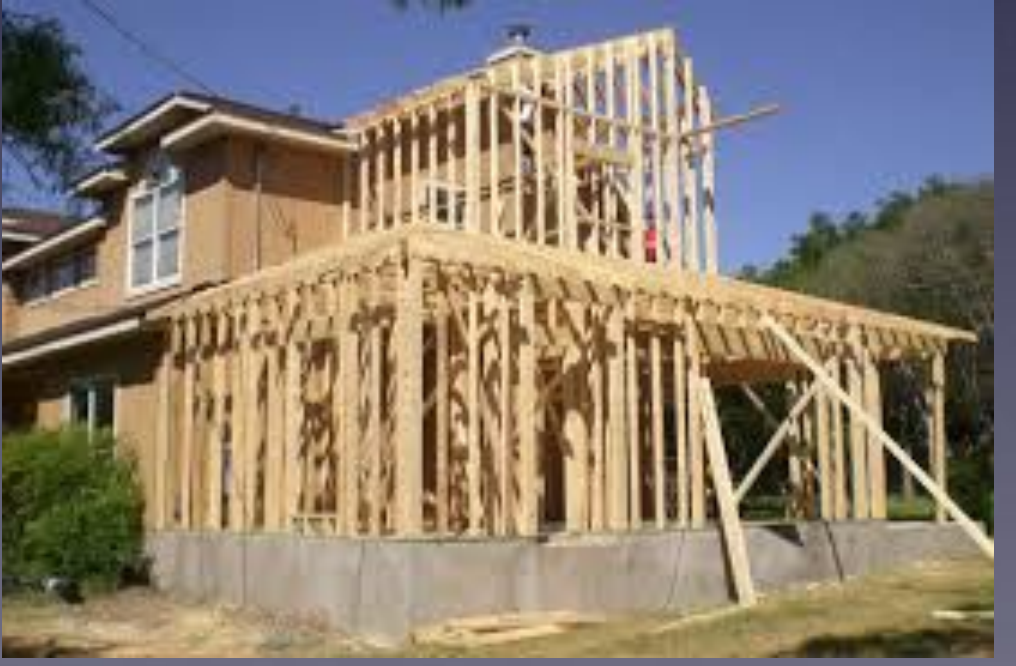

#### **We all have different size houses!**

#### **Good News, Especially, If You Have Received A Message: "You Are About To Run Out Of Storage!"**

**You may need to move and you can get a bigger house! A condo can hold a mother and father and two children but if they have another two…**

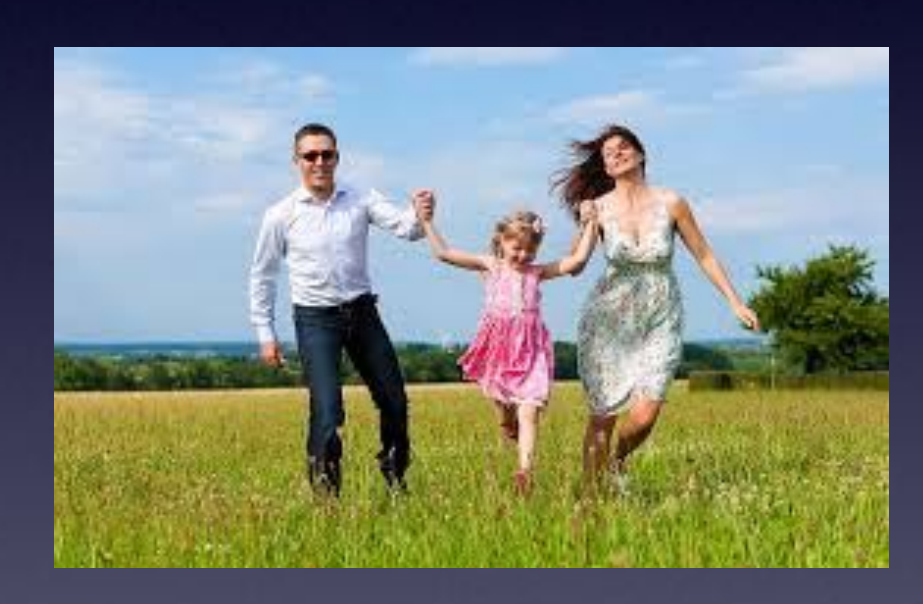

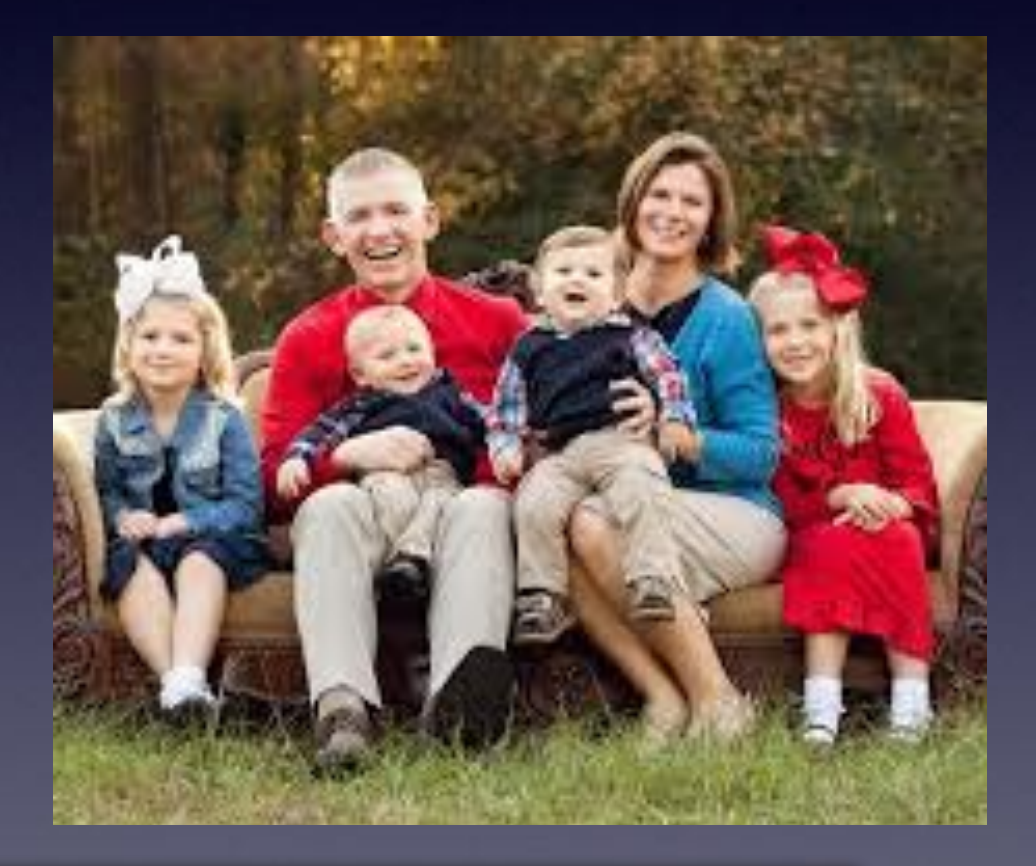

**Apple lets you get the house that fits your needs!**

**Actually, Apple makes three houses…you choose!**

# **Do I Need More Storage!**

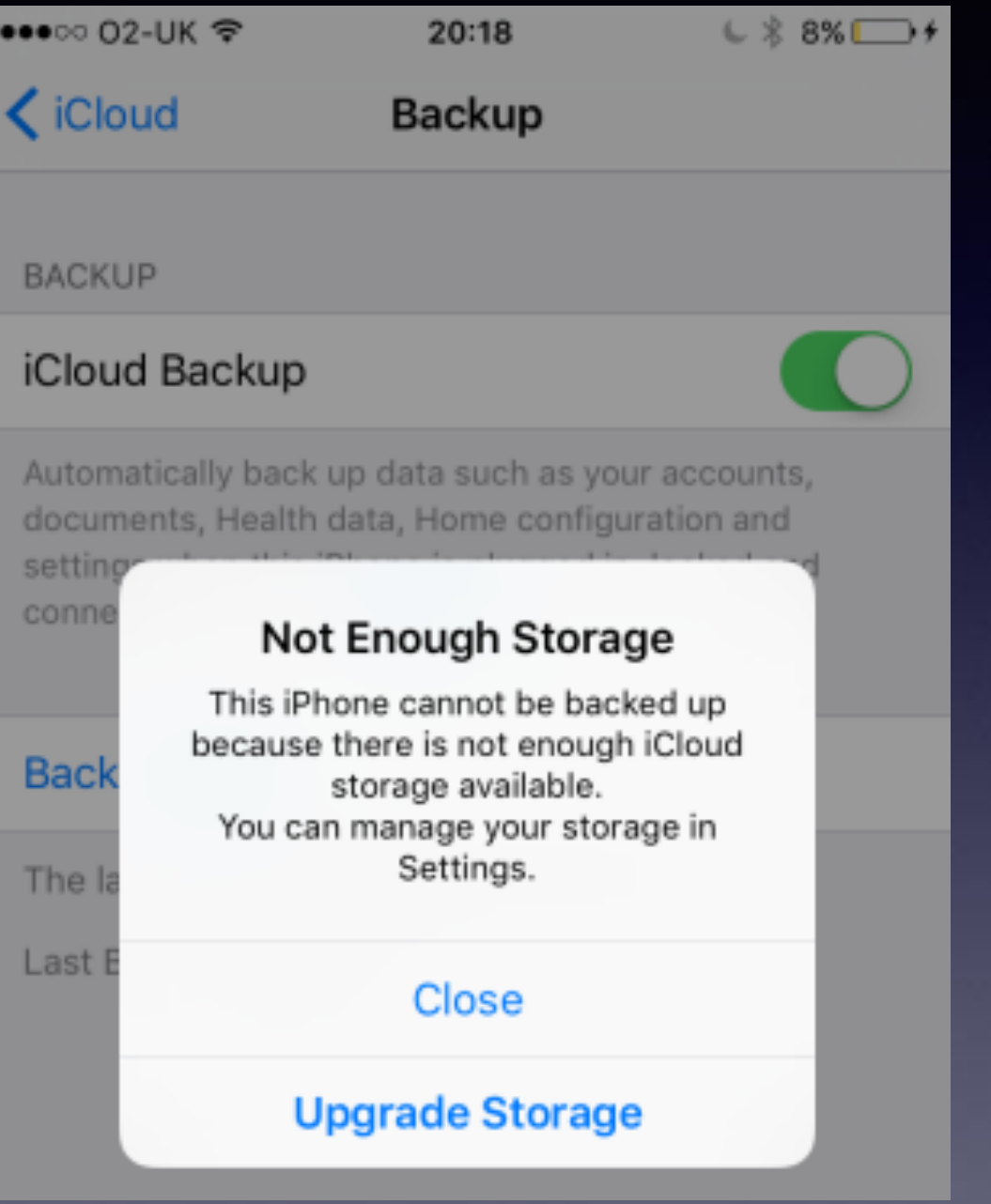

**I need a bigger iCloud "house".**

# **Get The Right Size House!**

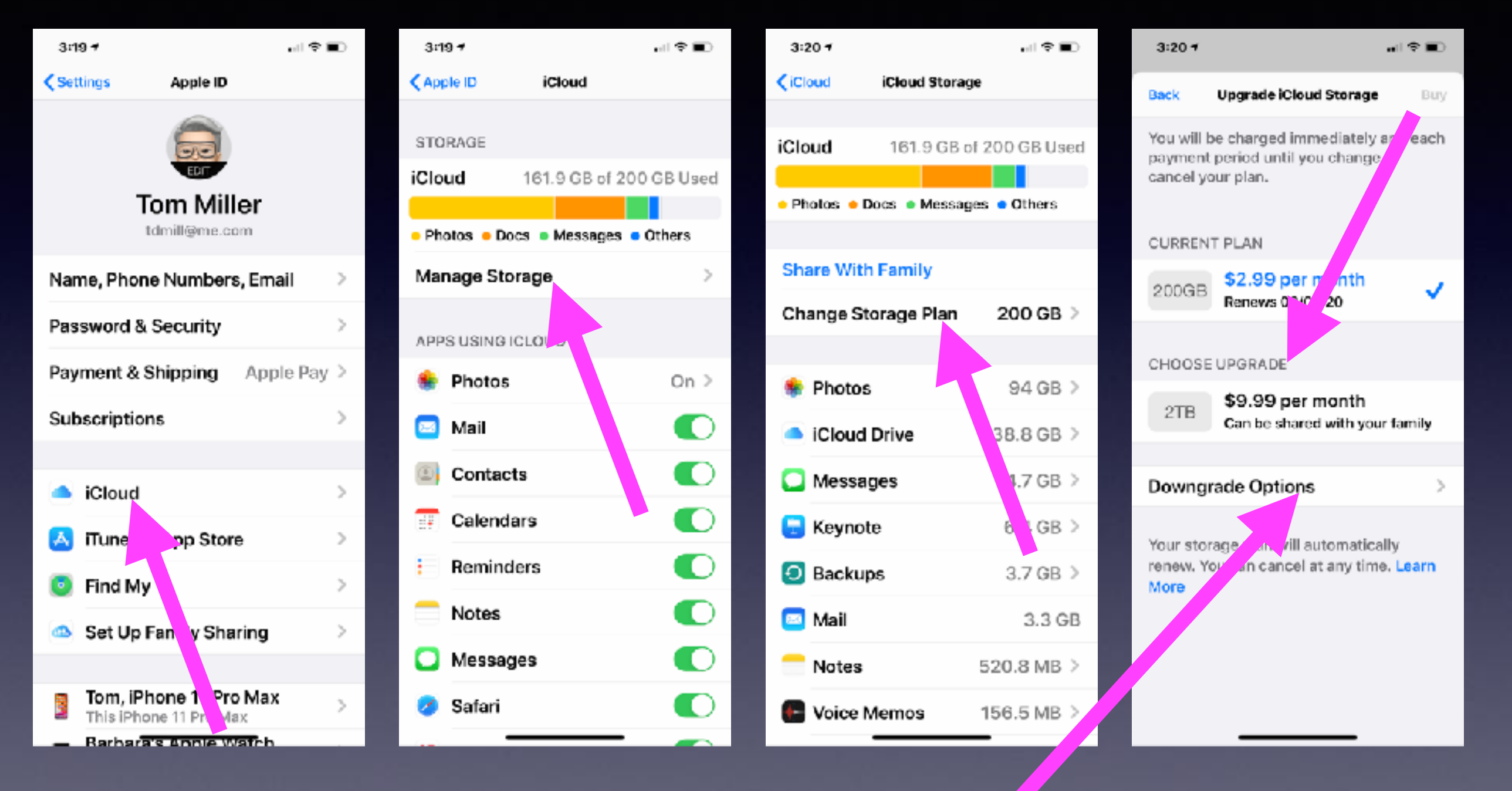

**You can even get a smaller house "Downgrade Options" when the kids leave home!**

### **What Stuff Goes Into My iCloud Storage "House"?**

**Any Apple device signed into iCloud! And each device sends its own "stuff" to my iCloud house!**

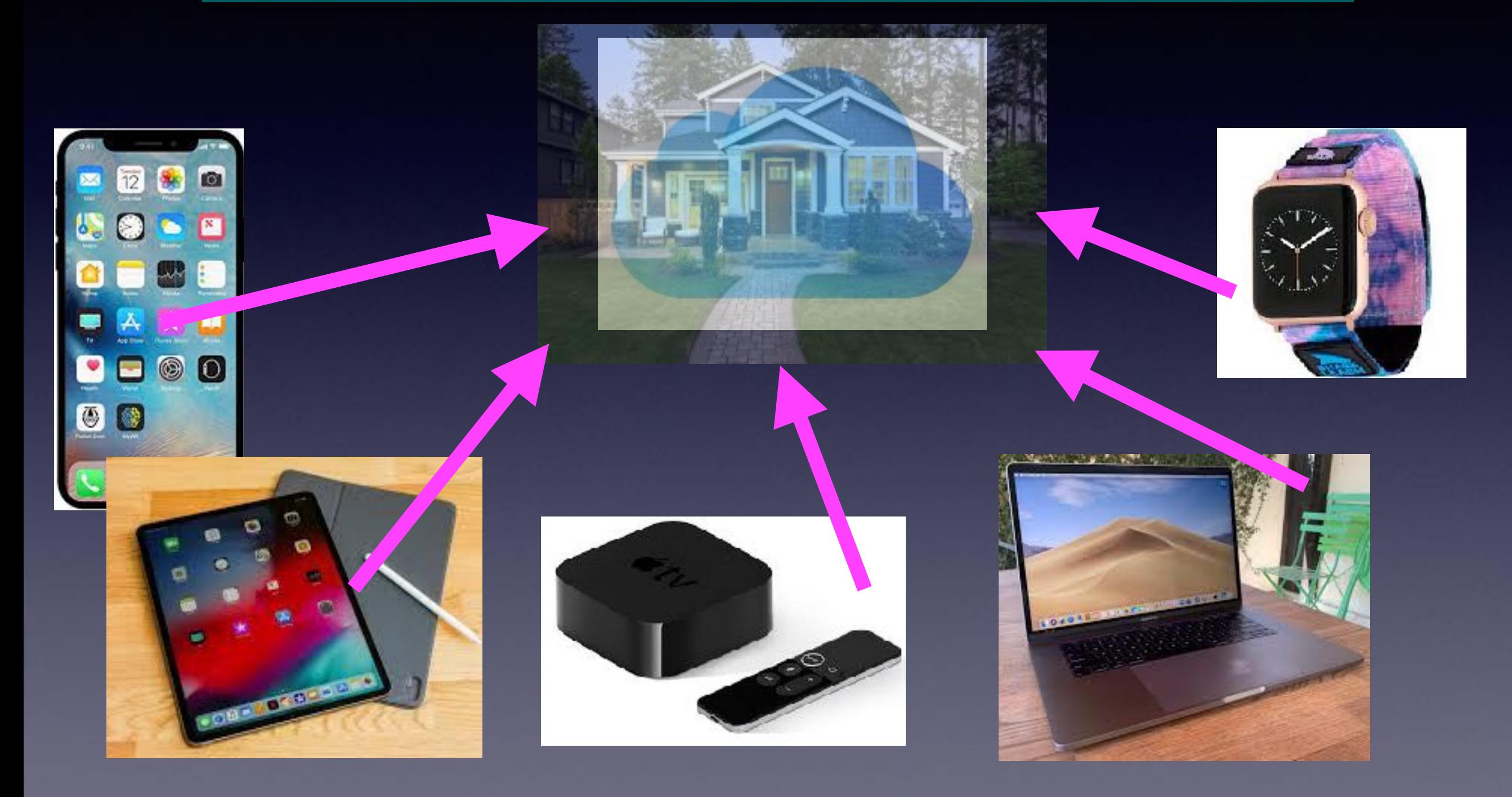

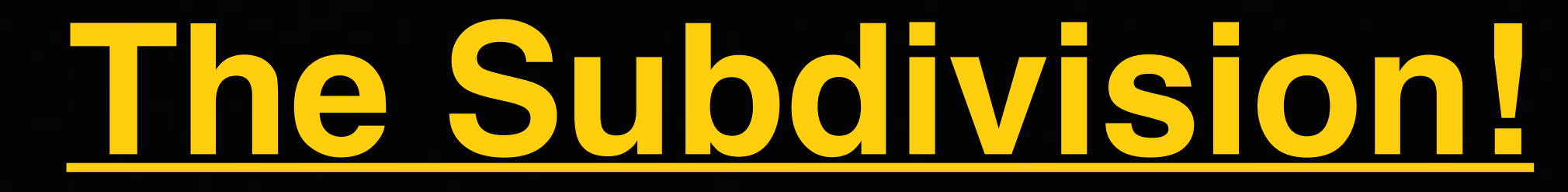

#### **Should I Put On An Addition Or Own Two Houses?**

**You don't have to put all of your stuff in the "Apple" iCloud house!**

**Apple is not the only backup cloud storage! Google has Google Drive Microsoft has One Drive Dropbox is virtual storage Carbonite**

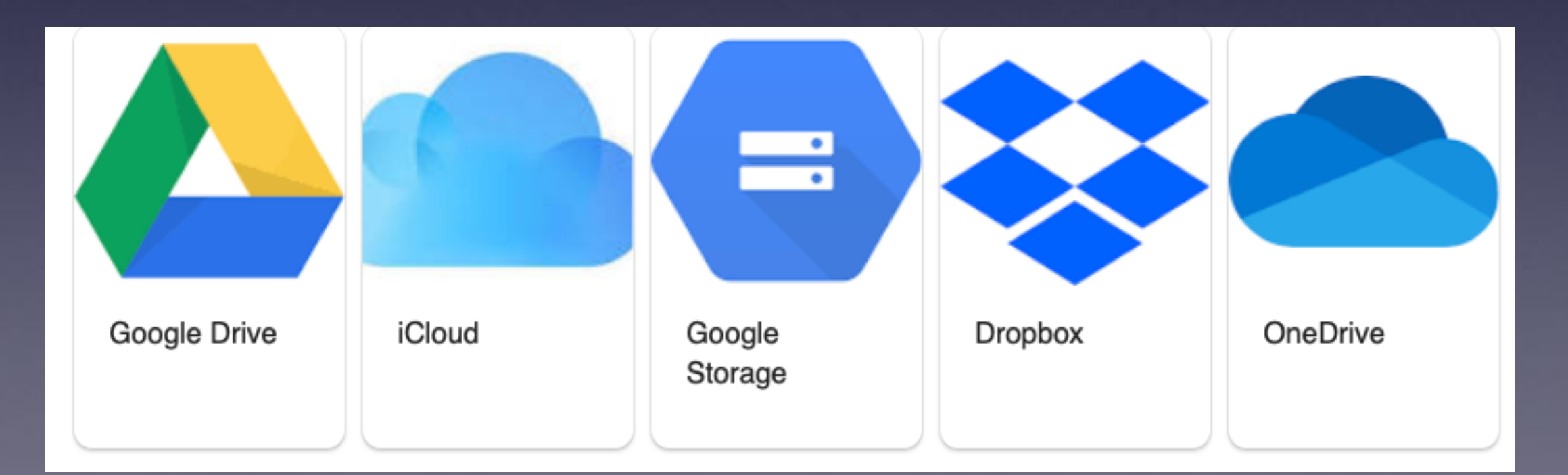

### **Couch, Bed, Table In iCloud! Toilet, Sink, And Bathtub In Google!**

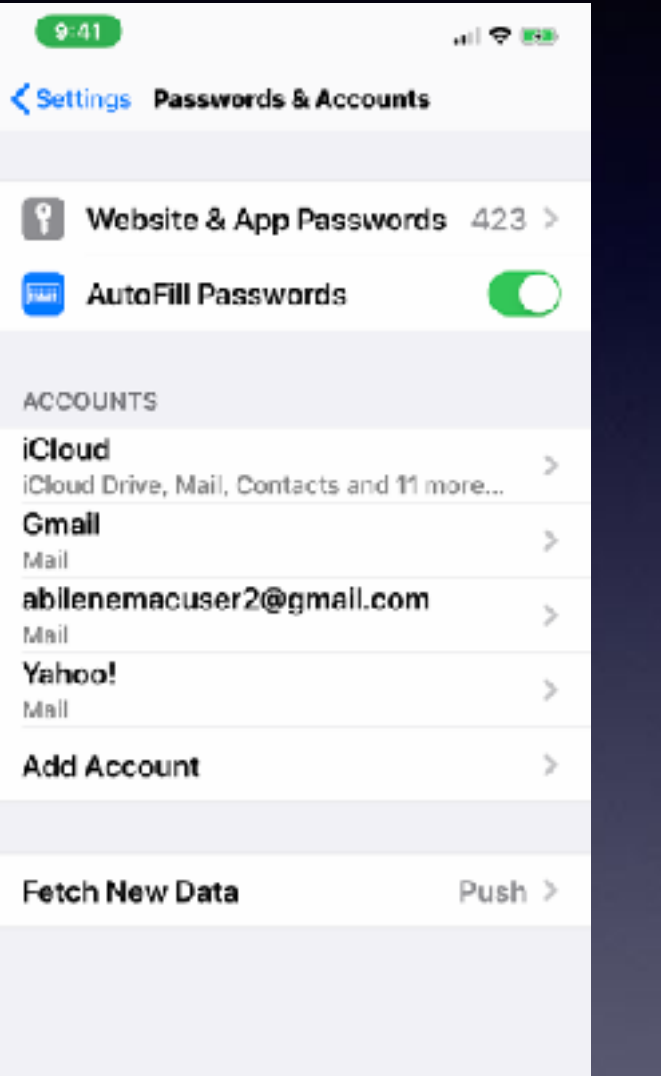

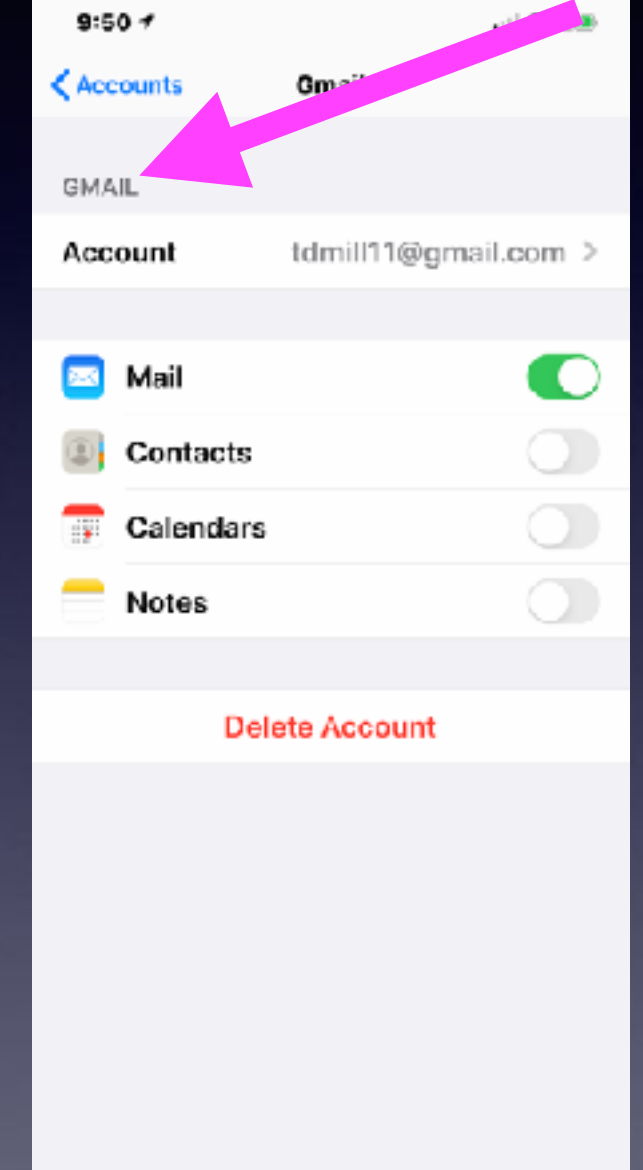

**"Accounts" are your houses where you "put" store your data!**

# **Some Of You Decided To Purchase Another House Not In The iCloud Subdivision!**

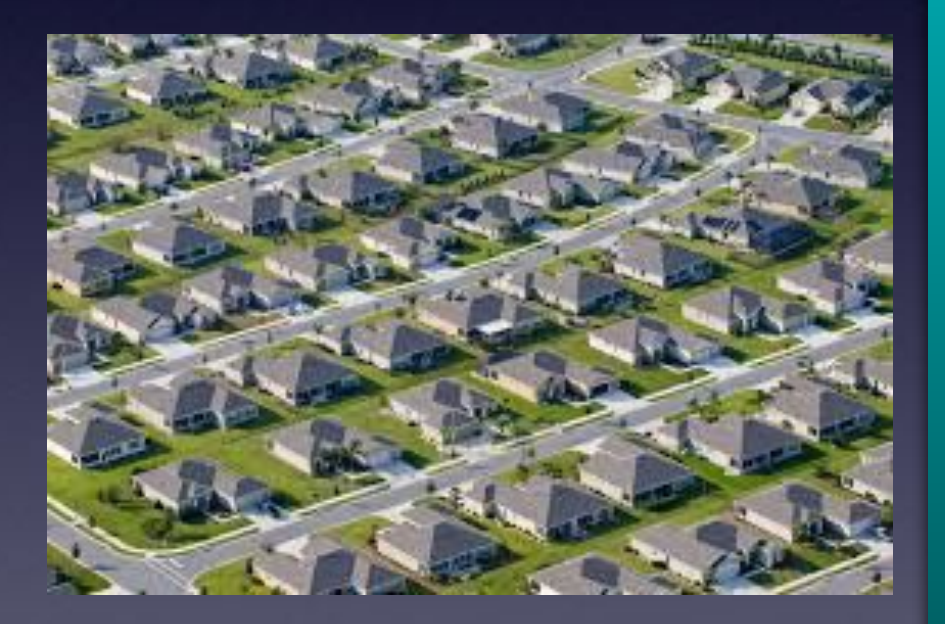

**Apple's iCloud subdivision!**

**Using iCloud Photo library** 

**But would you want some of your furniture in in one house and maybe a couch in one and tv in another?**

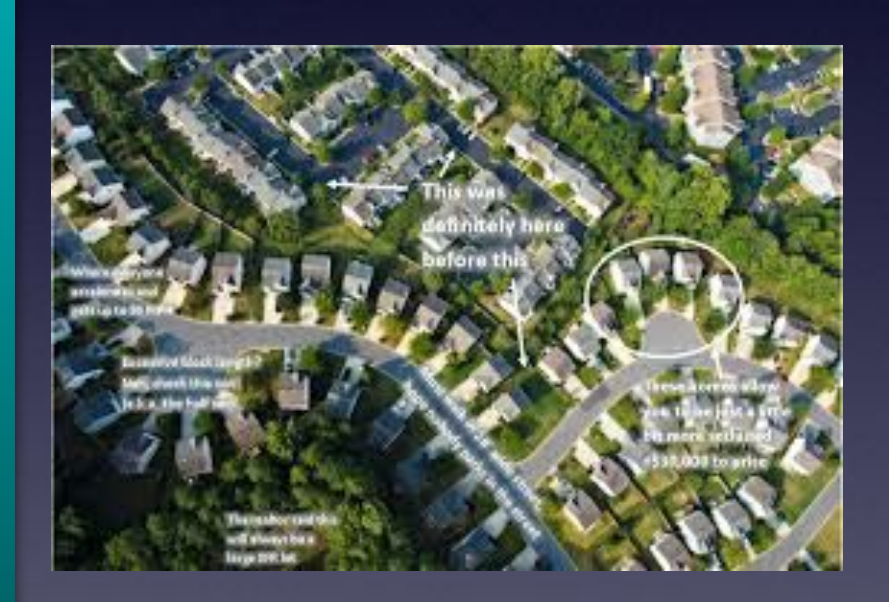

**Google's subdivision!**

### **What Am I Sending Up To iCloud!**

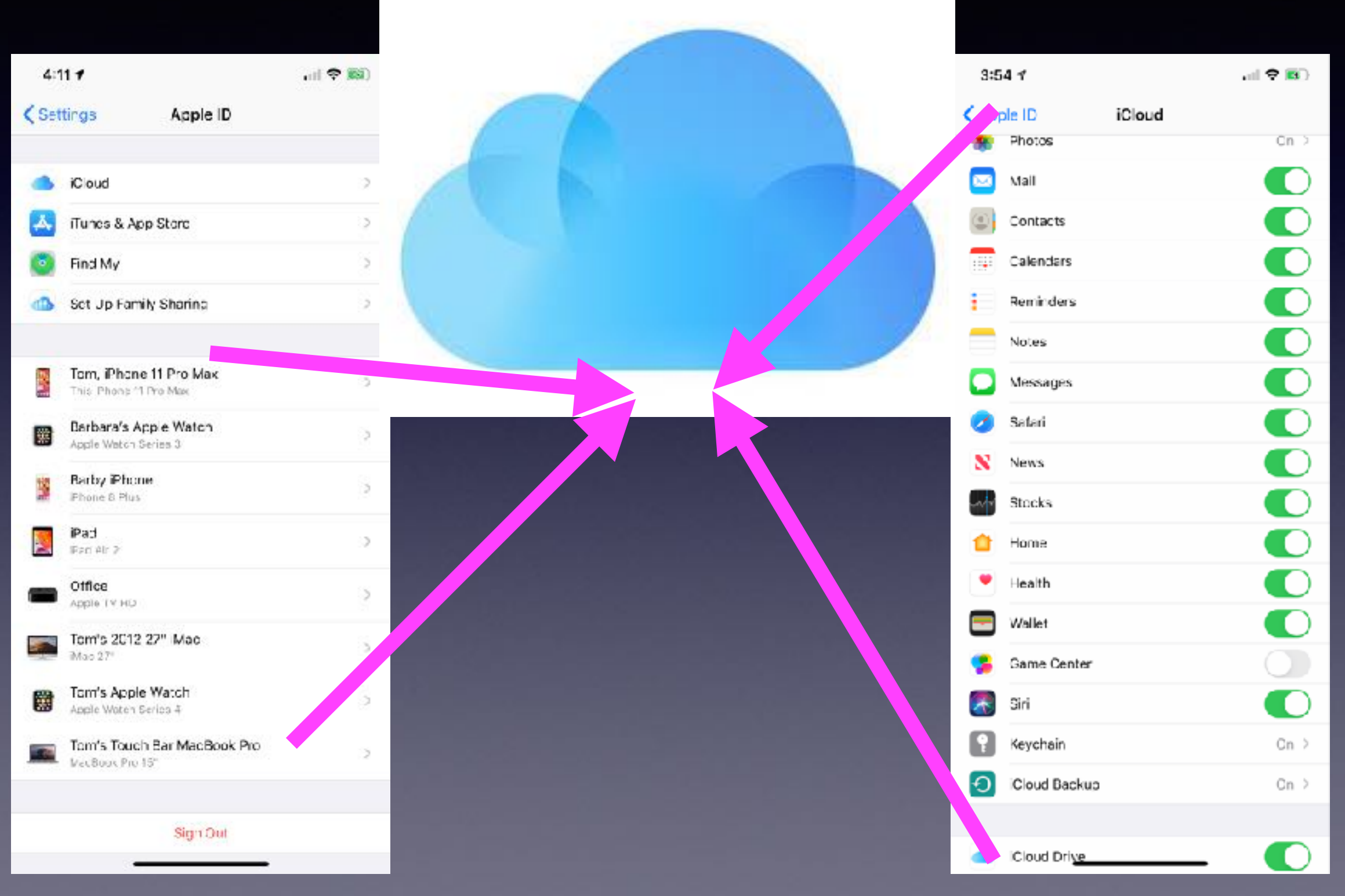

### **How Does My Stuff (Things I Do Or Create On My Devices) Get Into iCloud?**

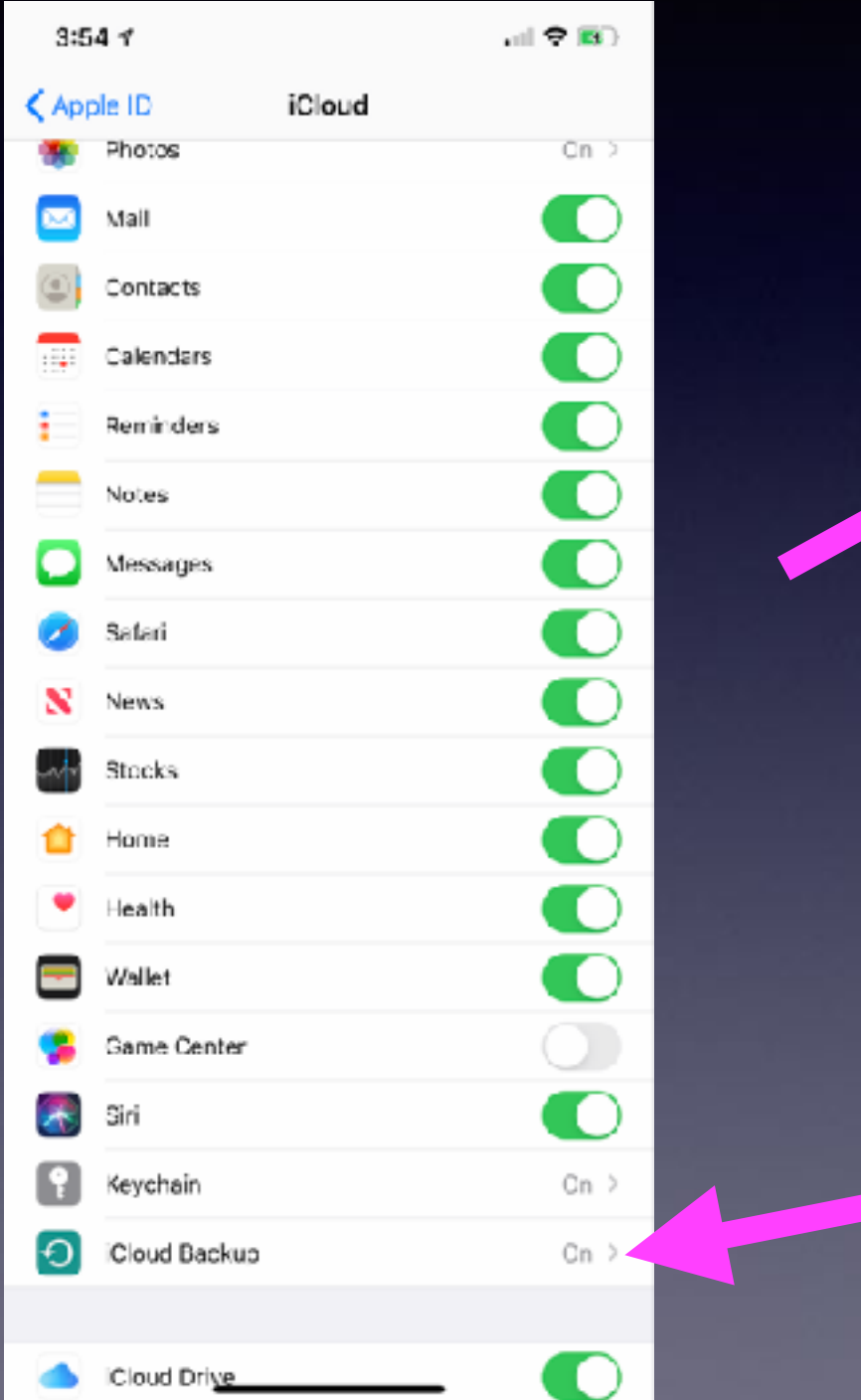

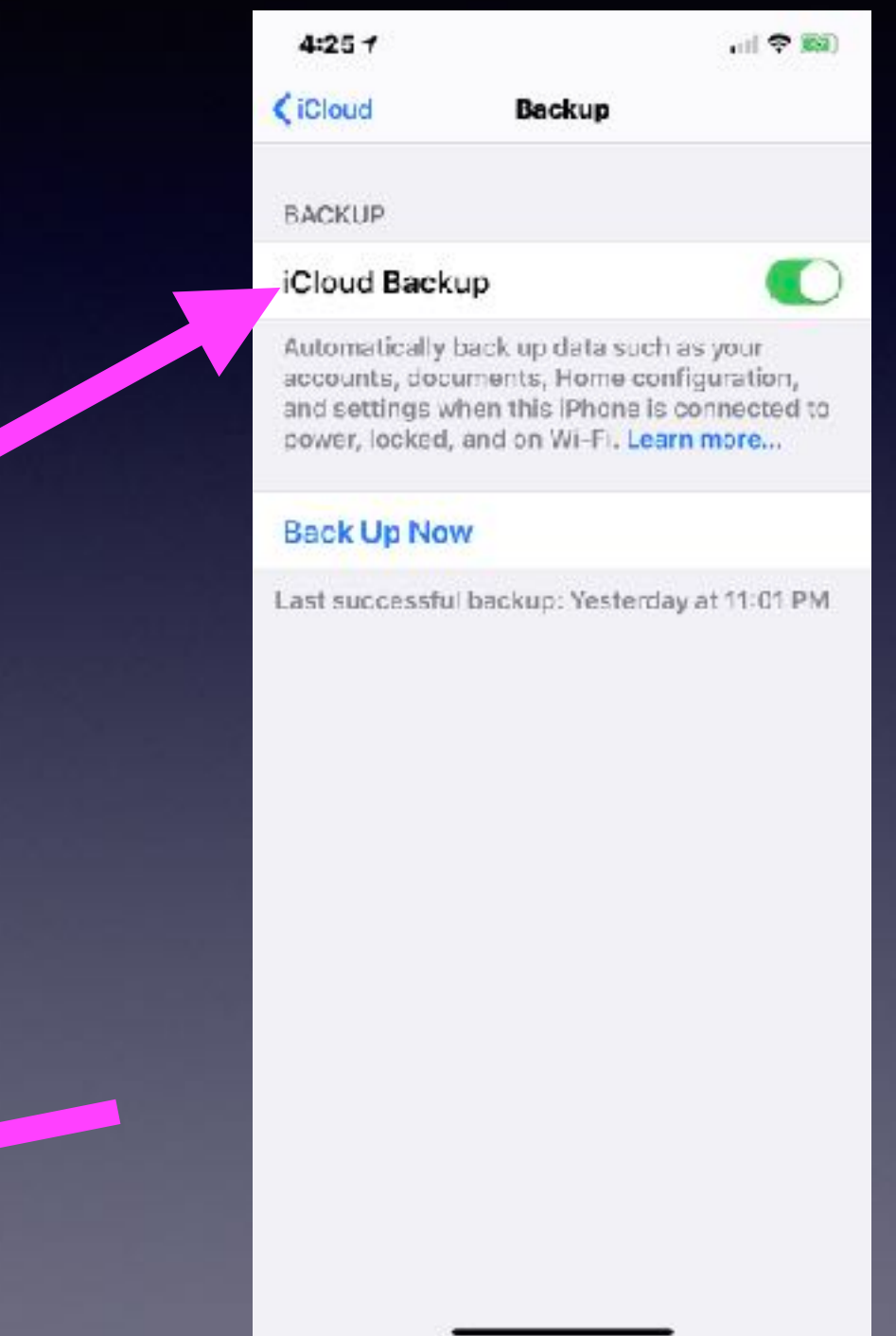

# **What Am I Syncing?**

**Syncing and backing up are device specific.**

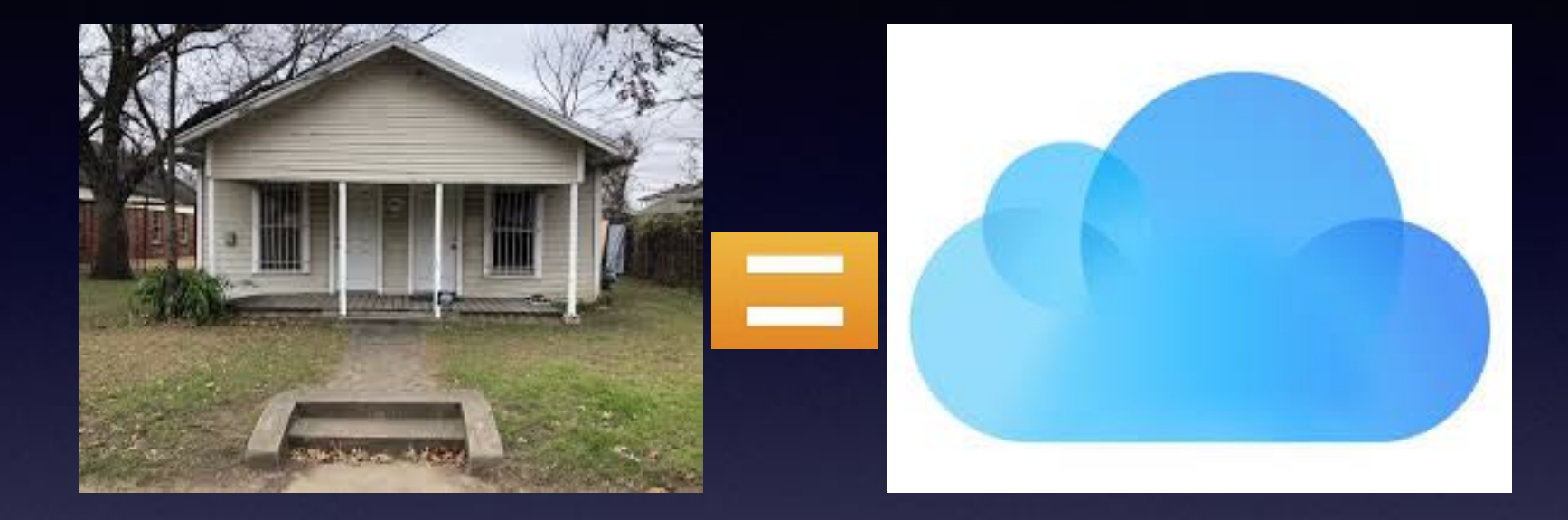

**What I do on my iPhone can be different than what I do on my iPad and different than what I do on my computer! And I may have two computers.** 

#### **Can I Lose All My Apple Devices and Still See "Stuff" That Is On My Devices?**

**How do I get into my house and see what I have, i.e. my Contacts, Note, Calendar, etc.?**

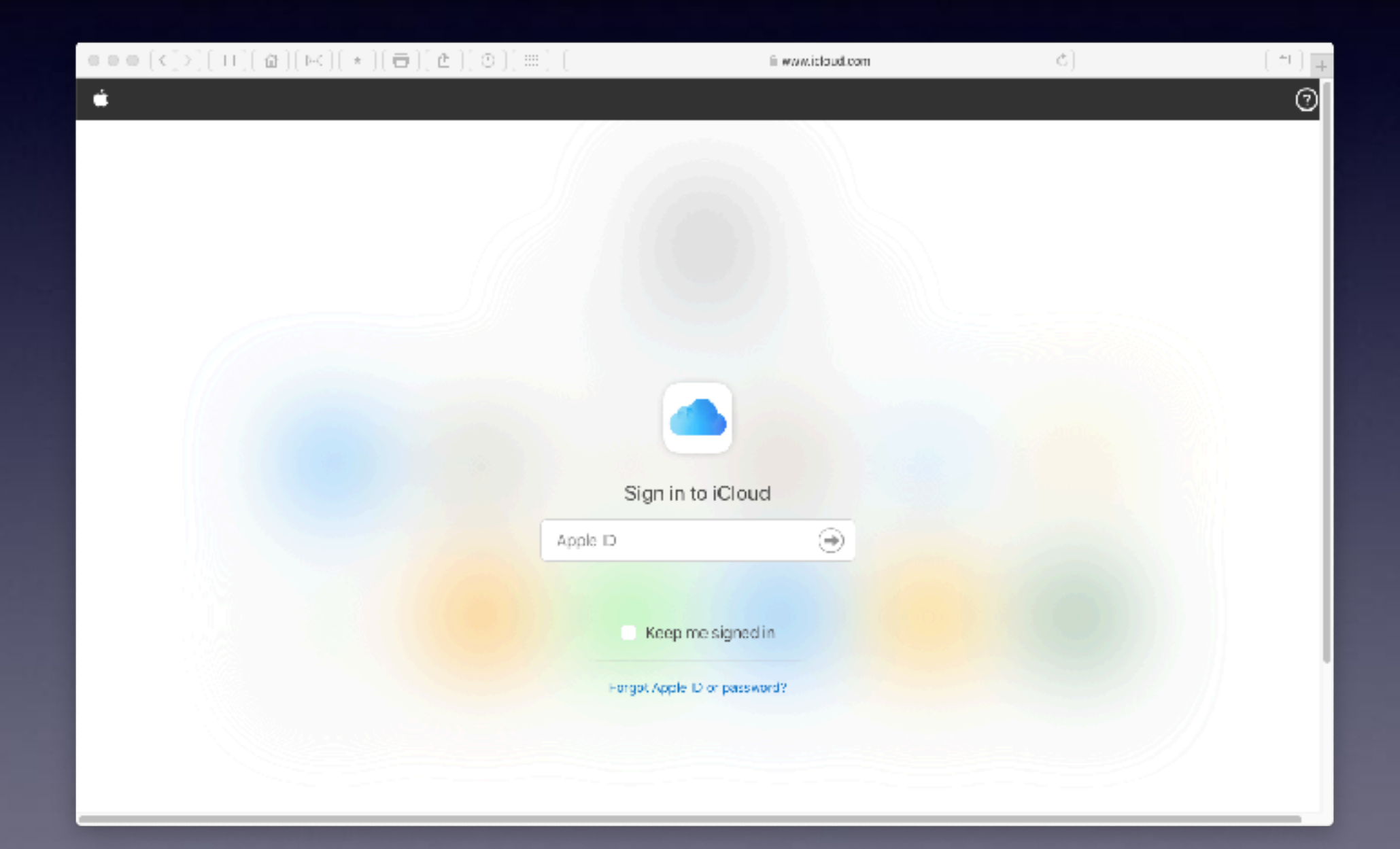

### **What Am I Putting In iCloud?**

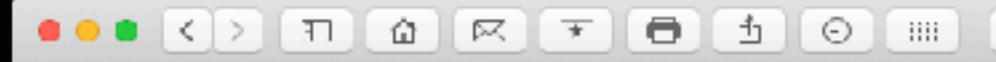

www.icloud.com

 $+$ 

Ć

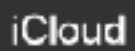

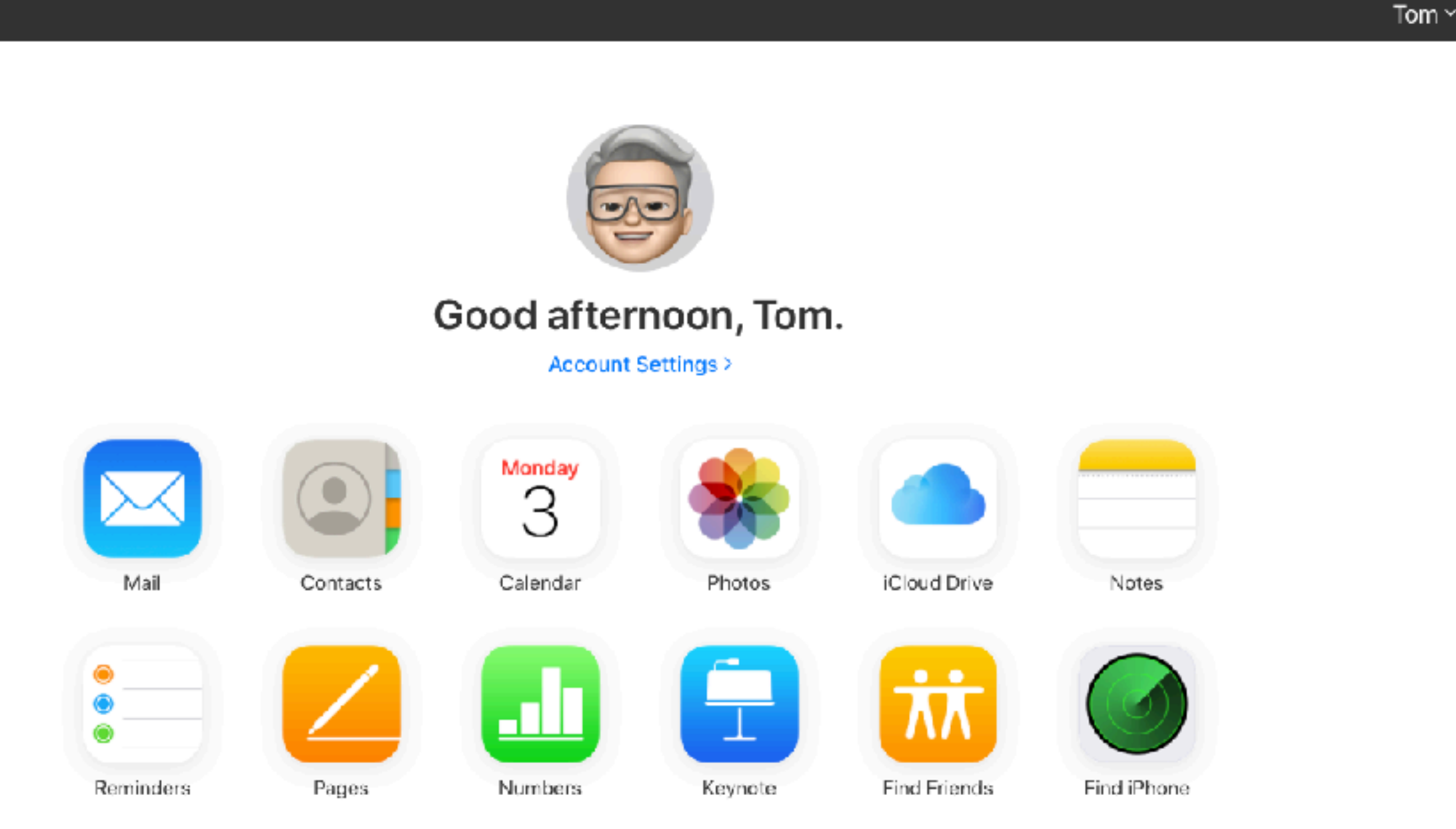

System Status | Privacy Policy | Terms & Conditions | Copyright @ 2020 Apple inc. All rights reserved.

**Some things in my iCloud account are not visible!**

### **You Don't Have To Remember Passwords!**

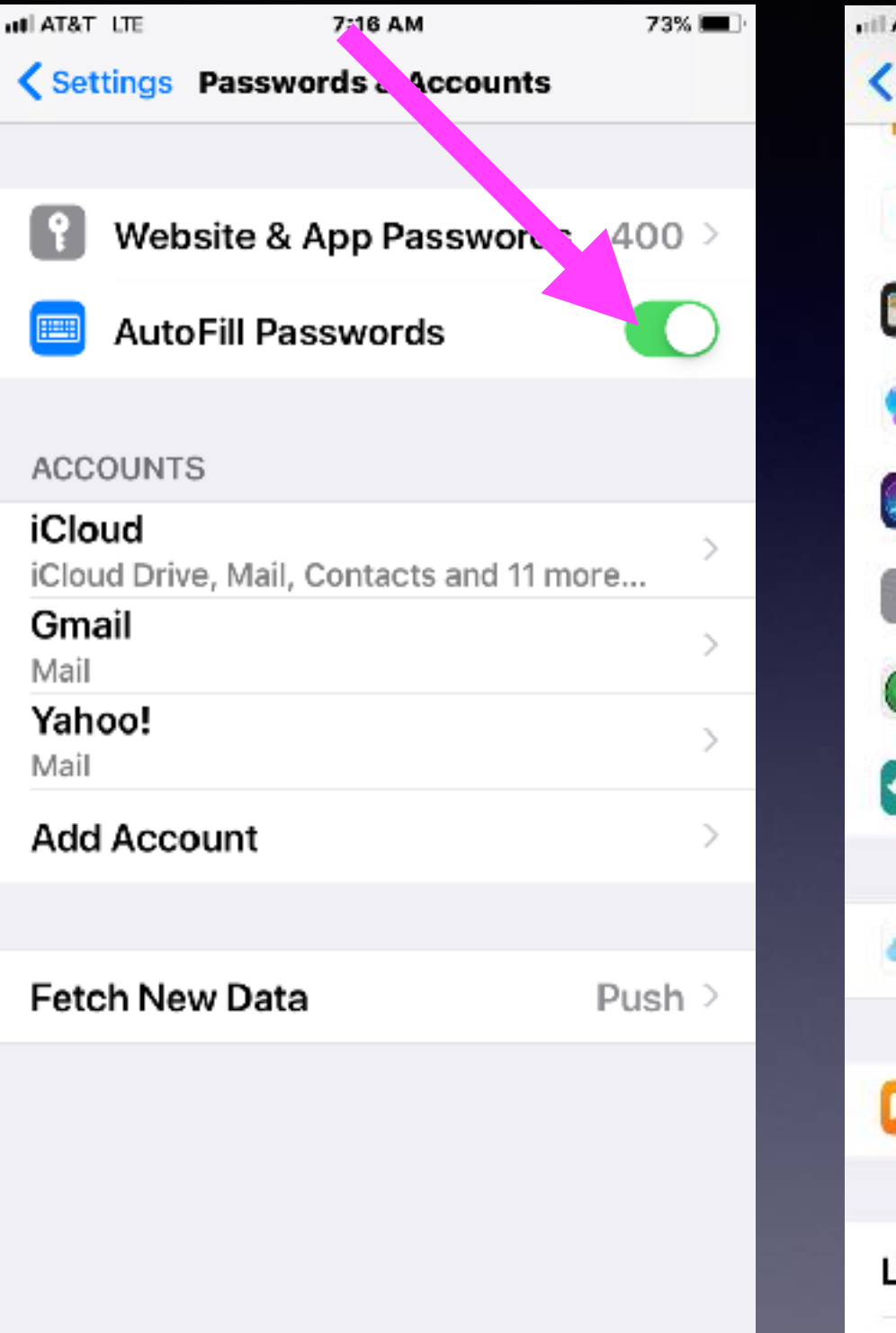

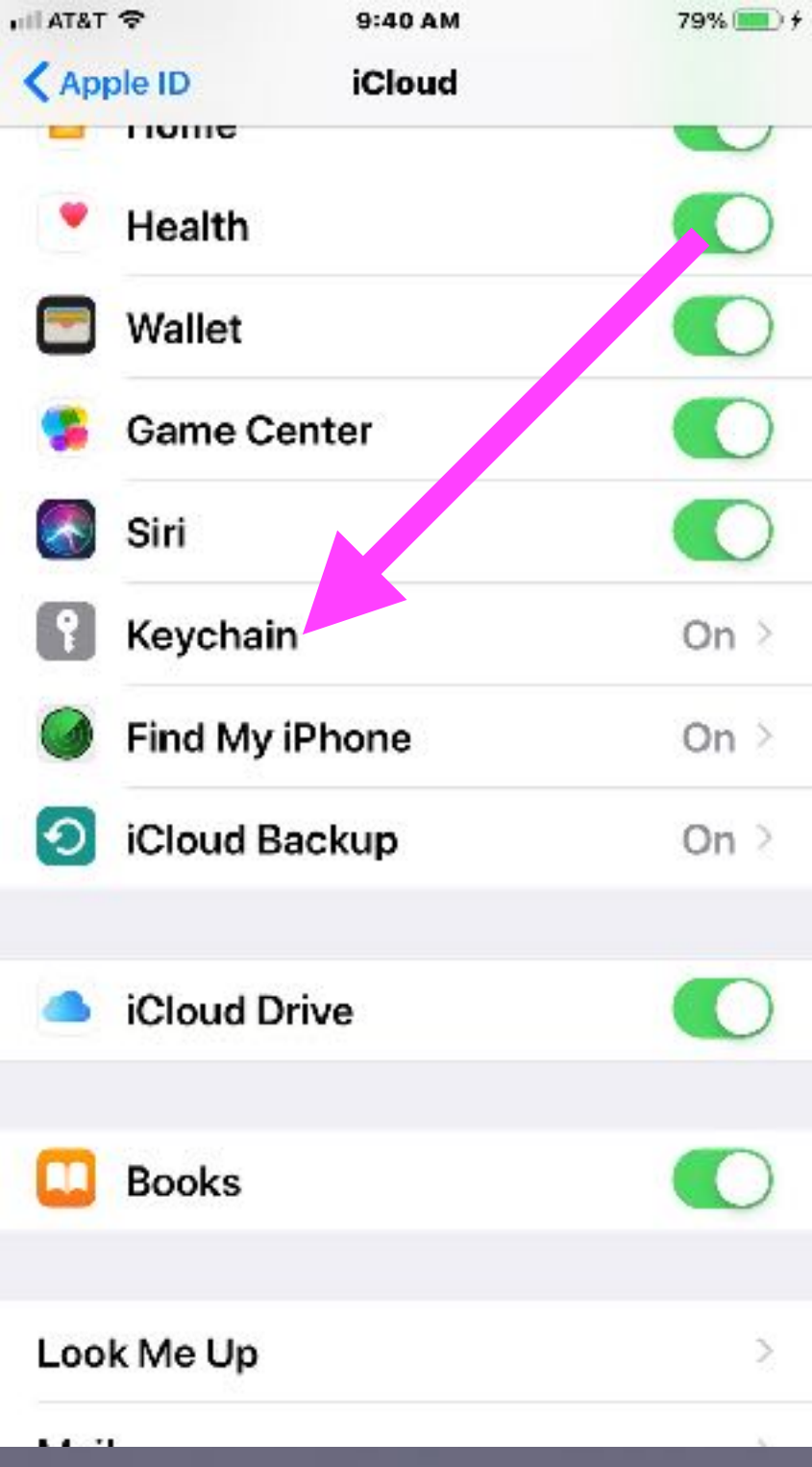

**In order for this to work… When asked by Safari; you must save the password!**